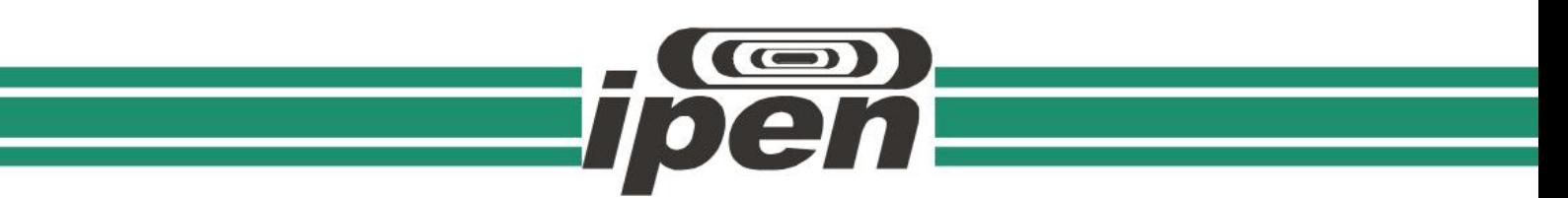

### **INSTITUTO DE PESQUISAS ENERGÉTICAS E NUCLEARES**

**Autarquia associada à Universidade de São Paulo**

# **Desenvolvimento de um sistema de monitoramento dos fatores temperatura, umidade, amônia e luminosidade da sala de criação do biotério do IPEN.**

**Versão corrigida Versão original disponível no IPEN**

### **WESLEY JHONNES RAMOS ROLIM**

Dissertação apresentada como parte dos requisitos para obtenção do Grau de Mestre em Ciências na Área de Tecnologia Nuclear - Aplicações.

Orientador: Prof. Dr. Patrick Jack Spencer

Coorientador: Prof. Dr. Delvonei Alves de Andrade

**São Paulo 2020**

# **INSTITUTO DE PESQUISAS ENERGÉTICAS E NUCLEARES Autarquia associada à Universidade de São Paulo**

**Desenvolvimento de um sistema de monitoramento dos fatores temperatura, umidade, amônia e luminosidade da sala de criação do biotério do IPEN.**

> **Versão corrigida Versão original disponível no IPEN**

## **WESLEY JHONNES RAMOS ROLIM**

Dissertação apresentada como parte dos requisitos para obtenção do Grau de Mestre em Ciências na Área de Tecnologia Nuclear - Aplicações.

Orientador: Prof. Dr. Patrick Jack Spencer

Coorientador: Prof. Dr. Delvonei Alves de Andrade

**São Paulo 2020**

Autorizo a reprodução e divulgação total ou parcial deste trabalho, para fins de estudo e pesquisa, desde que citada a fonte

Como citar:

JHONNES RAMOS ROLIM, W. *Desenvolvimento de um sistema de monitoramento dos fatores temperatura, umidade, amônia e luminosidade da sala de criação do biotério do IPEN.*. 2020. 49 p. Dissertação (Mestrado em Tecnologia Nuclear), Instituto de Pesquisas Energéticas e Nucleares, IPEN-CNEN/SP, São Paulo. Disponível em: (data de consulta no formato: dd/mm/aaaa)

#### Ficha catalográfica elaborada pelo Sistema de geração automática da Biblioteca IPEN/USP, com os dados fornecidos pelo autor

Jhonnes Ramos Rolim, Wesley Desenvolvimento de um sistema de monitoramento dos fatores temperatura, umidade, amônia e luminosidade da sala de criação do biotério do IPEN. / Wesley Jhonnes Ramos Rolim; orientador Patrick Jack Spencer; co-orientador Delvonei Alves de Andrade. -- São Paulo, 2020. 50 p. Dissertação (Mestrado) - Programa de Pós-Graduação em Tecnologia Nuclear (Aplicações) -- Instituto de Pesquisas Energéticas e Nucleares, São Paulo, 2020. 1. biotério. 2. monitoramento ambiental. 3. open source. I. Jack Spencer, Patrick , orient. II. Alves de Andrade, Delvonei, co-orient. III. Título.

#### **AGRADECIMENTOS**

A Deus por ter me dado saúde e força para superar as dificuldades.

Meus sinceros agradecimentos a todos que contribuíram para a elaboração desta dissertação, com destaque a algumas pessoas, instituições em especial.

Ao Instituto Federal de Educação Ciência e Tecnologia de Rondônia – IFRO, instituição no qual sou servidor, por firmar a parceria com Instituto de Pesquisa Energética Nuclear – IPEN, por me liberar para realizar o trabalho.

Ao professor Patrick Jack Spencer, pela valiosa orientação, compreensão e parceria.

Ao professor Delvonei Alves de Andrade, pela coorientação, auxílio e disponibilidade.

Á equipe técnica do biotério do IPEN que atendeu com prontidão nas informações prestadas.

A minha família e namorada, que estiveram ao meu lado, pelo incentivo, apoio, atenção e paciência.

#### **RESUMO**

ROLIM, W. J. R., *Desenvolvimento de um sistema de monitoramento dos fatores temperatura, umidade, amônia e luminosidade da sala de criação do biotério do IPEN*. 2020. 50 p. Dissertação (Mestrado em Tecnologia Nuclear) – Instituto de Pesquisas Energéticas e Nucleares – IPEN – CNEN/SP. São Paulo.

O biotério é uma instalação que tem grande importância para o avanço na pesquisa com animais, pois nele são realizadas as atividades de criação, manutenção e experimentação animal. Partindo desse pressuposto a presente dissertação aborda o desenvolvimento de um sistema de monitoramento dos fatores ambientais como: temperatura, umidade relativa do ar, amônia e luminosidade de forma automatizada através de *hardware* e *software open source* visando um protótipo de baixo custo, acessível que irá contribuir, para garantia do bem-estar animal, a gestão técnica das instalações, monitoramento compartilhado em tempo real, tomada de decisão em caso de irregularidades nos fatores observados e registro sistêmico informatizado.

Após a instalação do protótipo na sala de criação do biotério do IPEN foram realizados testes com detectores calibrados afim de validar as leituras onde é foi possível verificar a correlação positiva obtida, validando assim a sua adoção como uma ferramenta para o monitoramento.

Palavras-chave: biotério; monitoramento ambiental; *open source*

.

### **ABSTRACT**

ROLIM, W. J. R., *Development of a monitoring system of the temperature, humidity, ammonia and lightness factors of the IPEN vivarium facility*. 2020. 50 p. Dissertation (Master in Nuclear Technology) - Institute for Energy and Nuclear Research - IPEN - CNEN / SP. São Paulo.

The vivarium facility is an installation that is of great importance for the advancement of animal research, since it is where the activities of animal breeding, maintenance and experimentation are carried out. Based on this assumption, the present dissertation addresses the development of a monitoring system for environmental factors such as temperature, relative humidity, ammonia and luminosity in an automated way through open source hardware and software aiming at a low cost, accessible prototype that will contribute , to guarantee animal welfare, the technical management of the facilities, shared monitoring in real time, decision making in case of irregularities in the observed factors and computerized systemic record. After installing the prototype in the creation room of the IPEN vivarium facility, tests were carried out with calibrated detectors in order to validate the readings where it was possible to verify the positive correlation obtained, thus validating its adoption as a tool for monitoring.

Keywords: vivarium; environmental monitoring; open source.

## **LISTAS DE FIGURAS**

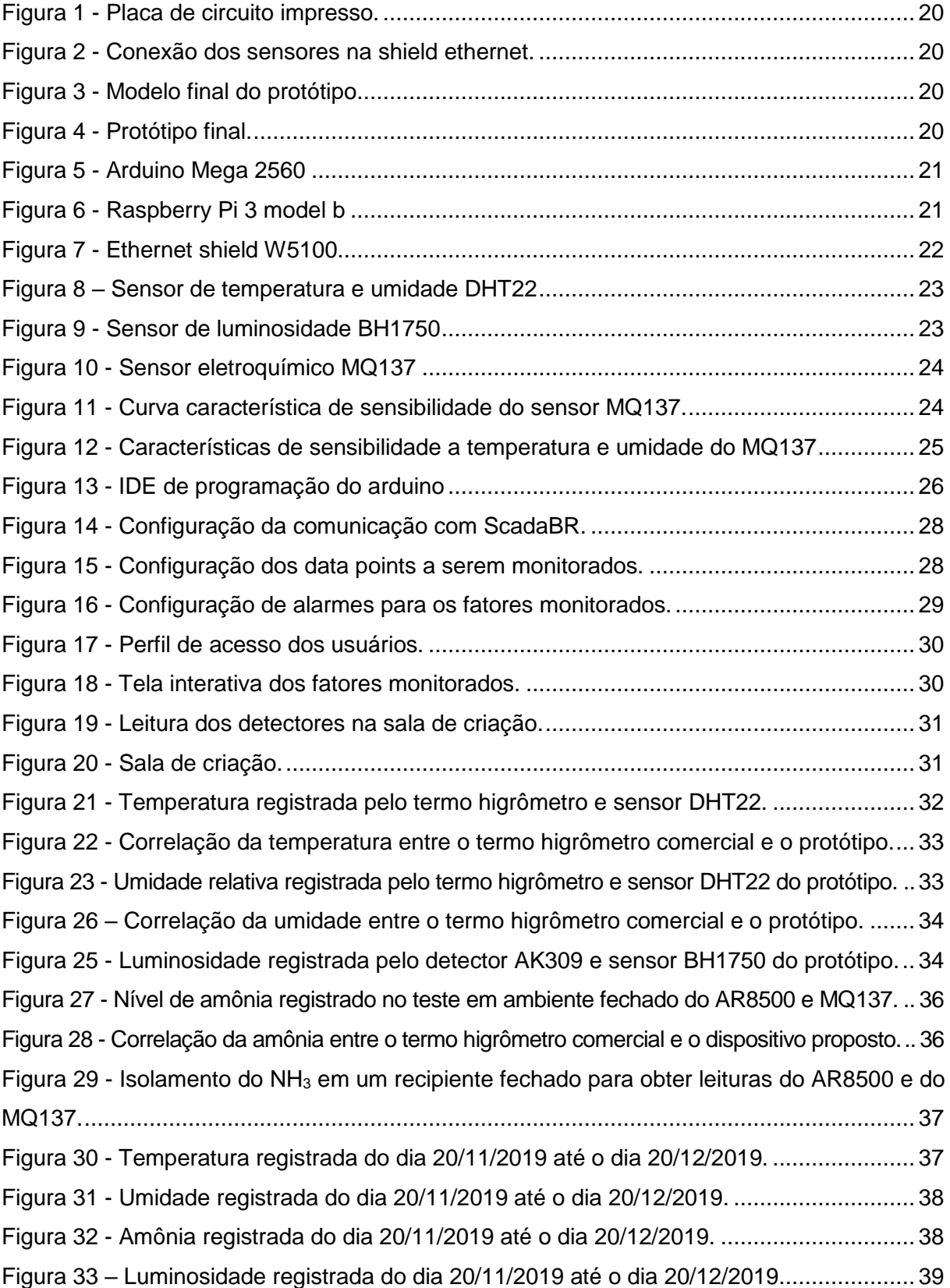

## **LISTA DE ABREVIATURAS E SIGLAS**

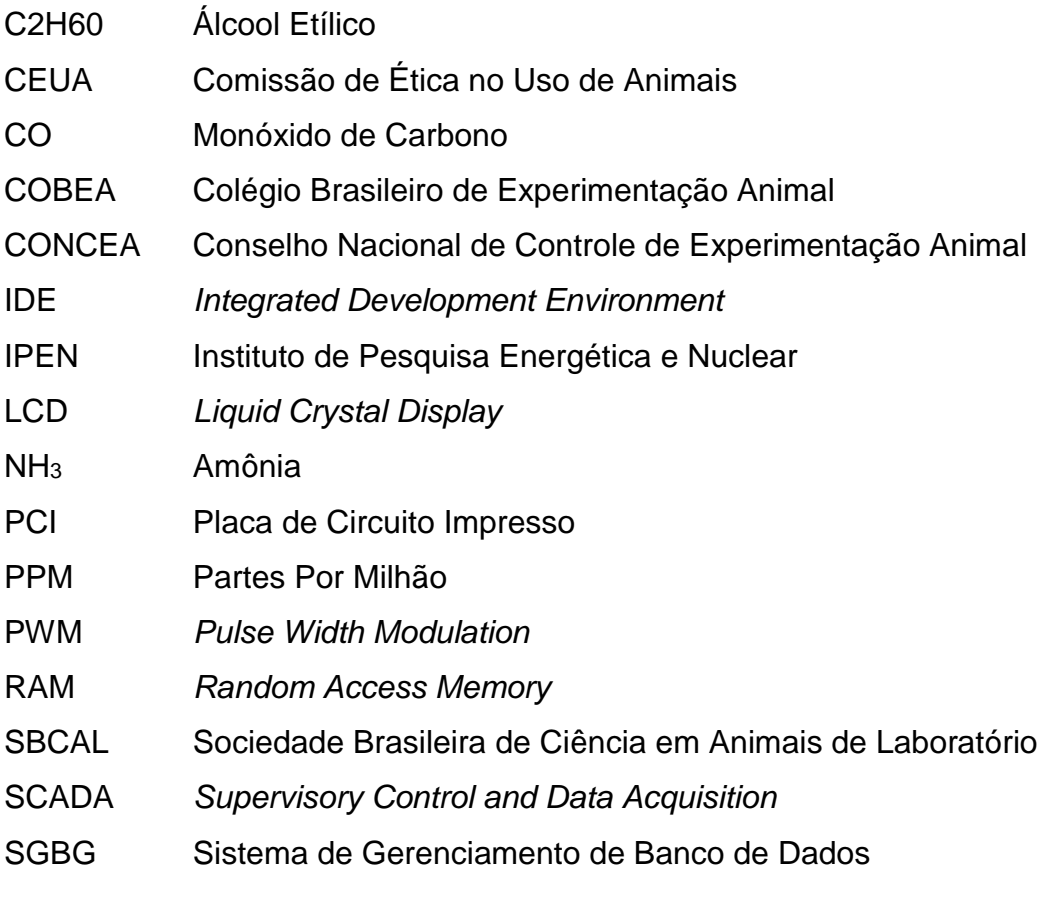

# **SUMÁRIO**

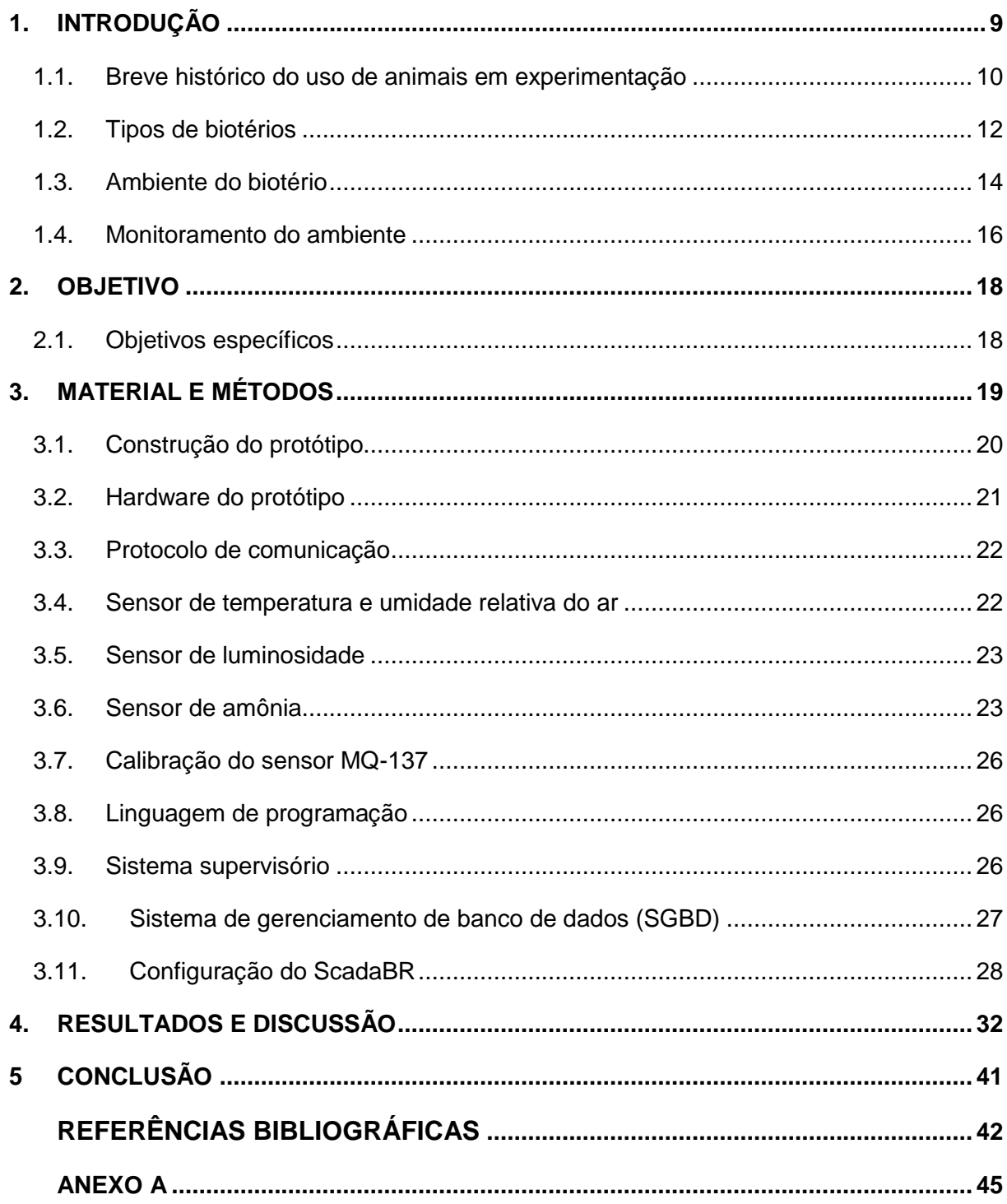

# <span id="page-10-0"></span>**1. INTRODUÇÃO**

A definição de Biotério segundo a Resolução Normativa (RN) 20 de 30.12.2014 do Conselho Nacional de Controle de Experimentação Animal (CONCEA) em seu art. 1º inciso IV:

> *"Um Biotério é a instalação na qual são produzidos, mantidos ou utilizados animais para atividades de ensino ou de pesquisa científica. A instalação deve possuir infraestrutura adequada para atender aos requisitos ambientais, sanitários e de bem-estar animal para a espécie utilizada. " (CONCEA, 2016, p.108).*

A RN 15 do CONCEA de 16.12.2013 Baixa Estrutura Física e o Ambiente de Roedores do Guia Brasileiro de Criação e Utilização de Animais para Atividades de Ensino e Pesquisa Científica em seu anexo na introdução diz:

> *"As instalações, as condições de alojamento e o ambiente em que se encontram os animais são elementos essenciais para limitar as variações fisiológicas que podem alterar a sua saúde, seu bem-estar bem como para não interferir nas pesquisas, no desenvolvimento tecnológico e no ensino, além de propiciar a segurança das pessoas envolvidas. " (CONCEA, 2016, p.81)*

Com objetivo de atender as resoluções normativas é imprescindível que o biotério possua controle sanitário, genético e ambiental para garantir resultados fidedignos e reprodutivos.

#### <span id="page-11-0"></span>**1.1.Breve histórico do uso de animais em experimentação**

O uso de animais em experimentação se deu inicialmente através da relação de patologia comparada em que os cientistas procuravam a origem e as características dos processos patológicos que afetam a espécie humana, por meio de necropsias para deduzir semelhanças (CAIRUS, 2005).

Cientistas como Aristóteles, Galeno, Hipócrates, entre outros, estudaram as semelhanças entre os órgãos dos animais e do homem, interpretaram fenômenos biológicos, descobriram o funcionamento dos órgãos, estudaram a circulação sanguínea, a respiração, a nutrição e os processos de digestão, utilizando várias espécies de animais (CAIRUS, 2005).

René Descartes, matemático, cientista e filósofo afirmava que os animais não tinham alma, eram autômatos e, portanto, incapazes de sentir ou de sofrer, eram um meio para chegar a um fim: o homem. (ANDRADE, 2002). Paralelamente outros filósofos postulavam que o homem deveria ter compaixão dos animais. Dentre eles destacaram-se o francês Montaigne no século XVII, o francês Voltaire no século XIX, e o alemão Schopenhaur (LAPCHIK, 2009).

Já no século XVIII, a partir dos estudos da bacteriologia a utilização de animais em pesquisas se tornou mais necessária. Sendo considerados ferramentas de trabalho dos pesquisadores, imprescindíveis para identificar os germes causadores de enfermidades contagiosa. (ANDRADE, 2002)

Na Inglaterra o filósofo Jeremy Benthan (1789) causou impacto com suas ideias de que o homem não necessita se perguntar se os animais raciocinavam, mas sim se eles poderiam sofrer. Em 1831, o médico fisiologista inglês Marshall apresentava os cinco Princípios da Experimentação Animal, que buscavam equilibrar os anseios da sociedade com as necessidades dos animais (LAPCHIK, 2009). Em meado de 1860 houve um episódio importante para o estabelecimento de limites à utilização de animais em experimentação e ensino foi o que envolveu a esposa e a filha de Claude Bernard que foi um grande fisiologista, onde Bernard utilizou o cachorro de estimação da sua filha para dar aula aos seus alunos. Em resposta a este ato, a sua esposa fundou a primeira associação para a defesa dos animais de laboratório em 1824.

A primeira lei a regulamentar o uso de animais em pesquisa foi proposta no Reino Unido, em 1876, através do *British Cruelty to Animal Act*. Em 1822, já havia sido instituída a Lei Inglesa Anticrueldade (*British anticruelty act*). A primeira lei a proteger estes animais, talvez, tenha sido uma que existiu na Colônia de *Massachussets Bay*, em 1641. Esta lei propunha que: "ninguém pode exercer tirania ou crueldade para com qualquer criatura animal que habitualmente é utilizada para auxiliar nas tarefas do homem". A primeira sociedade protetora dos animais foi criada na Inglaterra, em 1824 com o nome de *Society for the Preservation of Cruelty to Animals* (RSPCA). Em 1840 esta Sociedade foi assumida pela Rainha Vitória, recebendo a denominação de Real Sociedade. Em 1845 foi criada na França a Sociedade para a Proteção dos Animais. Em anos posteriores foram fundadas sociedades na Alemanha, Bélgica, Áustria Holanda e Estados Unidos.

Em 1959, William Russell, zoologista e o Rex Burch, microbiologista, conseguiram sintetizar em três palavras o Principio Humanitário da Experimentação Animal, sendo estes em sua grafia em inglês *Replacement, Reduction e Refinement,* que ficou internacionalmente conhecido como o princípio dos 3Rs, em que o primeiro, *Replacement,* que pode ser traduzido como reposição ou substituição, é definido como qualquer método cientifico capaz de substituir o uso de animais vertebrados vivos por materiais sem sensibilidade ou por animais com sistema nervoso menos desenvolvidos; O segundo, *Reduction,* pode ser traduzido como redução, é a capacidade de se obter a melhor qualidade e a informação mais exata possível usando o menor número de animais. Por fim, o terceiro, *Refinement,* que pode ser traduzido como refinamento, é definido como as modificações que possam ser feitas em protocolos de pesquisa, capazes de reduzir a incidência dor ou desconforto dos animais de laboratório durante situações experimentais (LAPCHIK, 2009), sendo adotado mundialmente e pelo CONCEA na resolução de número 30 no artigo 4 que trata dos princípios gerais para o cuidado e utilização de animais para atividade de ensino ou de pesquisa científica, especificamente no inciso IV.I das Responsabilidades.

A organização das Nações Unidas para Educação, Ciência e Cultura (UNESCO), em reunião realizada em Bruxelas, em 27 de janeiro de 1978, estabeleceu a Declaração Universal dos Direitos dos Animais. Esta declaração institui a garantia

dos animais a liberdade, o direito de não sofrerem maus-tratos e a vedação a experimentos que impliquem dor física, bem como orienta para a utilização de procedimentos em que os animais sejam substituídos por outros métodos de teste.

No Brasil a preocupação com animais na experimentação se deu a partir do colégio Brasileiro de Experimentação Animal (COBEA) que foi criado em 1983, atualmente Sociedade Brasileira de Ciência em Animais de Laboratório (SBCAL). Foi por meio dele que, em 1991, Os Princípios na Experimentação Animal foram instituídos. No Brasil, os comitês de Ética começam a ser criados na década de 1990 para avaliar as condições a que os animais eram submetidos em pesquisas. Em 8 de outubro de 2008, foi sancionada a Lei 11.794, conhecida como a lei Arouca e regulamenta em 15 de julho de 2009 através do decreto 6.899, legislação que criou o Conselho Nacional de Controle de Experimentação Animal de Controle de Experimentação (CONCEA) que efetivamente regula a criação e o uso de animais para pesquisa e o ensino, criou também as Comissões de Ética no Uso de Animais (CEUAs) que tem a incumbência de examinar previamente os procedimentos de ensino e pesquisa a serem realizado, deliberar sobre a utilização de animais em experimentação quando cumprido os requisitos, realizar controle sanitário, genético e ambiental, verificar o bem estar animal e o enriquecimento ambiental (CONCEA,2016).

#### <span id="page-13-0"></span>**1.2.Tipos de biotérios**

Conforme Andrade (2002), existem 3 critérios diferentes para classificar o tipo de um biotério, são eles: quanto à finalidade a que se destina; quanto a sua condição sanitária, e quanto à sua condição genética.

Na classificação quanto a finalidade, há três tipos de biotério: de criação, de manutenção e o de experimentação.

O biotério de criação é onde se encontram as matrizes reprodutoras das diversas espécies animais que originam toda a produção, e cujo objetivos visam a controlar e definir, antes do experimento: o estado da saúde do animal; sua carga genética; a alimentação empregada; o ambiente adequado e outros fatores que possam ocasionar estresse, influenciando, assim, diretamente, na resposta esperada. Quando submetemos diversos animais a um determinado experimento, esperamos obter deles "repostas mais parecidas possíveis", de modo que possamos comparar os resultados com a hipótese feita anteriormente. Para que as respostas sejam similares, devemos, por conseguinte, procurar controlar todas as variáveis que esses animais possam ter.

O biotério de manutenção é um local específico que possui duas finalidades sendo a primeira delas, a adaptação do animal no cativeiro, já que nesse caso, o animal provém de fontes externas, tais como, natureza e granjas conhecidas ou da rua. Os animais devem passar por um período de aclimatação para depois serem utilizados, adaptando-se ao ambiente de laboratório, a alimentação empregada, ao manuseio utilizado e ao controle de possíveis doenças (quarentena). A segunda é a produção de sangue animal e fornecimento de órgãos, sendo está muito importante, visto sua necessidade na produção de meios de cultura, fixação de complemento, desenvolvimento de técnicas cirúrgicas em transplantes.

O biotério de experimentação recebe os animais para utilizá-los na experimentação.

Ambos necessitam de uma edificação especialmente construída para tal fim, profissionais capacitados e uma rotina de trabalho bem definida. (CARDOSO, 2002)

Na classificação quanto a condição sanitária, observa-se a relação dos animais com seus ambientes particulares e específicos. O que inclui os organismos associados aos animais e os organismos presentes dentro dos limites do ambiente físico e barreira sanitárias. O conjunto de organismos associado é denominado microbiota (vírus, bactérias, fungos e parasitas), e quanto mais eficiente forem as barreiras sanitárias deste ambiente, menores as chances de contaminação dos animais. (CARDOSO, 2002).

Quanto a classificação genética os animais podem ser organizados em dois grandes grupos: não-consanguíneos *outbred* e consanguíneos *inbred*. Aos *inbred,*  foram acrescentados os híbridos congênicos, mutantes e animais 'engenheirados', como, por exemplo, os transgênicos. (SANTOS, 2002).

Os animais não-consanguíneos ou *outbred* são animais que apresentam na constituição genética uma alta heterozigose (99%), o que faz com que seja mantida em uma mesma colônia uma grande diversidade genética (vários alelos).

Os consanguíneos *inbred* são produto de 20 gerações consecutivas de acasalamento entre irmãos, ou pais e filhos. Utilizando esse tipo de acasalamento, consegue-se obter um índice de homozigose de 99% o que torna tais animais os mais idênticos possíveis que se pode obter.

#### <span id="page-15-0"></span>**1.3.Ambiente do biotério**

Um biotério deve oferecer um ambiente controlado, que atenda às necessidades ambientais específicas para cada espécie, tais como iluminação, temperatura, qualidade do ar, ciclos apropriados de luz, proteção contra ruídos excessivos e vibrações que influenciam na qualidade de vida dos animais (CONCEA, 2016).

A Resolução Normativa CONCEA, número 15, de 16.12.2013 diz que,

*"O controle das variáveis ambientais dentro dos biotérios é fundamental tanto para a produção e manutenção dos animais de laboratório, quanto para a equipe de técnicos que nele trabalha e para a validade das pesquisas. O ambiente deve assegurar um padrão sanitário nas colônias, ao mesmo tempo em que promova o bem-estar dos animais. (...) Os agentes físicos, químicos e biológicos podem influenciar no comportamento e fisiologia dos animais e modificar os resultados de uma pesquisa. Os resultados experimentais são, a princípio, válidos somente para as condições nas quais eles foram obtidos e uma comparação apenas poderá ser realizada, se toda a informação relativa às condições experimentais for disponibilizada. " (CONCEA, 2016, p.90).*

Segundo o *Guide for the Care and Use of Laboratory Animals*, para os animais terrestres existem o microambiente e macroambiente:

"O microambiente de um animal terrestre é o espaço físico imediatamente próximo a ele, que é o recinto primário, como a gaiola, cercado ou estábulo. Ele contém todos os recursos com os quais os animais mantém contato direto e também delimita o ambiente próximo aos animais. O microambiente é caracterizado por muitos fatores, entre eles, iluminação, ruído, vibração, temperatura, umidade, composição gasosa e de partículas do ar. O ambiente físico do recinto secundário, tal como uma sala, um celeiro, ou uma área externa, constitui o macroambiente " (CONCEA, 2016, p.90).

O ambiente do biotério deve atender as recomendações para criação manutenção e experimentação animal, visando minimizar os efeitos do meio ambiente nas variáveis do animal, com edificações planejadas e funcionamento adequada e controle das condições ambientais para a garantir a qualidade das pesquisas, o bemestar animal e a segurança das pessoas.

Os principais fatores ambientais limitantes para criação e manutenção de animais de laboratório são temperatura, umidade relativa a ventilação e qualidade do ar, iluminação, ruído (CONCEA, 2016).

Tabela 1 – Parâmetros recomendado pela R.N nº 15 do CONCEA para roedores e lagomorfos.

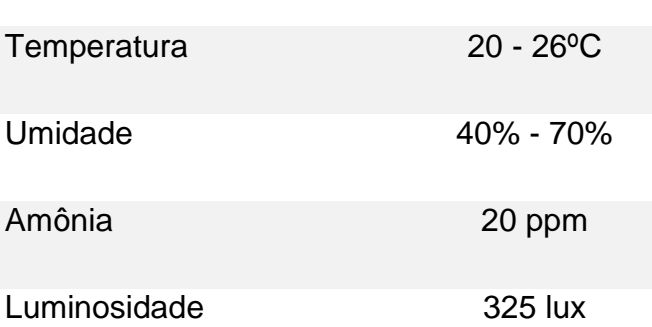

**PARÂMETRO AMBIENTAL RECOMENDADO**

Fonte: CONCEA, 2016.

As flutuações diárias de temperatura podem ocasionar alteração nos processos metabólicos, com possibilidade de estresse térmico, o que altera a ingestão de alimentos, água, peso, frequência respiratória, reprodução e comportamento sendo recomendado uma variação máxima de 4º C (CONCEA, 2016).

A umidade relativa no microambiente é de grande importância para animais alojados pois está quando chega a 30 % ou 70% os mesmos apresentam alguma anomalia. (CONCEA, 2016). Em camundongos a alta e baixa umidade, fora do intervalo aceito, pode aumentar a mortalidade pré-desmame. Em ratos, a baixa umidade relativa do ar, especialmente associada com temperaturas extremas, pode acarretar a doença da cauda anelada (NRC,1996).

Para roedores de laboratório "a concentração de amônia deve ser mantida tão baixa quanto possível" (KOOLHAAS, 2010). A falta de preocupação com a concentração de amônia, pode afeta o sistema respiratório, causando infecções e inibindo a atividade das enzimas hepáticas (ANDRADE,2002). Sendo necessário manter o nível de amônia em concentrações aceitáveis, e os limites de exposição a humanos recomendados pela *American Conference of Governmental Industrial Hygienists* (ACGHI) de 25 ppm para uma jornada de trabalho diário de 8h, 5 dias por semana (GREEN et al., 2008).

A luz pode afetar a fisiologia, a morfologia e o comportamento de diversos animais, a iluminação inapropriada é estressante. O período de exposição à luz pode afetar o comportamento reprodutivo dos animais, assim como o peso e a ingestão de alimentos. Por isso, são utilizados temporizadores em biotérios para controlar os ciclos claro/escuro. Mudanças nesse ciclo requerem duas semanas para adaptação dos animais e devem ser realizadas de maneira gradual, e não abrupta (NEVES, 2013).

#### <span id="page-17-0"></span>**1.4.Monitoramento do ambiente**

A resolução número 30, de 02 de fevereiro de 2016 que Baixa a Diretriz Brasileira para o Cuidado e a Utilização de Animais em Atividades de Ensino ou de Pesquisa Científica (DBCA), define monitoramento como, medidas adotadas para avaliar as condições sanitárias, físicas, ambientais e de bem-estar de animais. Diz ainda que, os animais, que não forem destinados a uma atividade especifica, devem ser monitorados pelo coordenador e o técnico responsável da instalação. A Comissão de Ética no Uso de Animais (CEUA) deve monitorar essas atividades.

No Biotério do IPEN o monitoramento dos parâmetros ambientais é realizado pela equipe técnica, através de anotações em uma planilha na porta de cada sala, onde é descrito as condições físicas, sanitárias e ambientais das instalações, sendo elas, temperatura, umidade, o funcionamento do sistema de ar-condicionado, iluminação, o enriquecimento ambiental e o bem-estar animal.

Partindo deste pressuposto tem-se como motivação realizar a mensuração da temperatura, umidade relativa do ar, nível de amônia e luminosidade de uma sala de criação do biotério do IPEN de forma automatizada por meio de um protótipo com sensores, que irá: transmitir para um software as leituras; permitir o monitoramento compartilhado em tempo real; gerar relatórios operacionais e técnicos dos indicadores monitorados e armazenar os valores obtidos dos parâmetros. Refinado assim o método do monitoramento destes fatores, visando a garantia do bem-estar animal, por oferecer aos responsáveis técnicos a informação quando algum dos fatores monitorados estiver apresentando valores diferentes dos esperados para os animais daquela sala.

## <span id="page-19-0"></span>**2. OBJETIVO**

Desenvolvimento de um sistema de monitoramento da temperatura, umidade relativa do ar, amônia e luminosidade de uma sala de criação do biotério do IPEN através de *hardware* e *software*, visando melhorar a gestão técnica da mensuração dos paramentos ambientais.

## <span id="page-19-1"></span>**2.1. Objetivos específicos**

- 2.1.1. Construir um protótipo para coleta dos dados.
- 2.1.2. Configurar e testar a comunicação com sistema que irá receber os dados.
- 2.1.3. Armazenar os dados coletados em um banco de dados.
- 2.1.4. Realizar calibração dos sensores.
- 2.1.5. Emitir relatórios a nível operacional e estratégico para o monitoramento.

# <span id="page-20-0"></span>**3. MATERIAL E MÉTODOS**

Para o desenvolvimento deste trabalho, foram realizadas, pesquisas em artigos científicos, dissertações, teses, documentos técnicos, livros e materiais disponíveis na internet possibilitando assim a construção experimental do protótipo.

Após delimitação dos fatores a serem monitorados com a equipe do biotério, optou-se em desenvolver um protótipo de baixo custo a partir de ferramentas *open source,* ou seja, de código aberto, sendo composto *por hardware, software*, sensores e demais componentes acessíveis.

Abaixo a relação de componentes utilizados para construção do protótipo. Tabela 2 - Custo dos componentes utilizados no protótipo.

**QUANTIDADE COMPONENTE VALOR (R\$)**

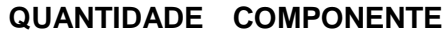

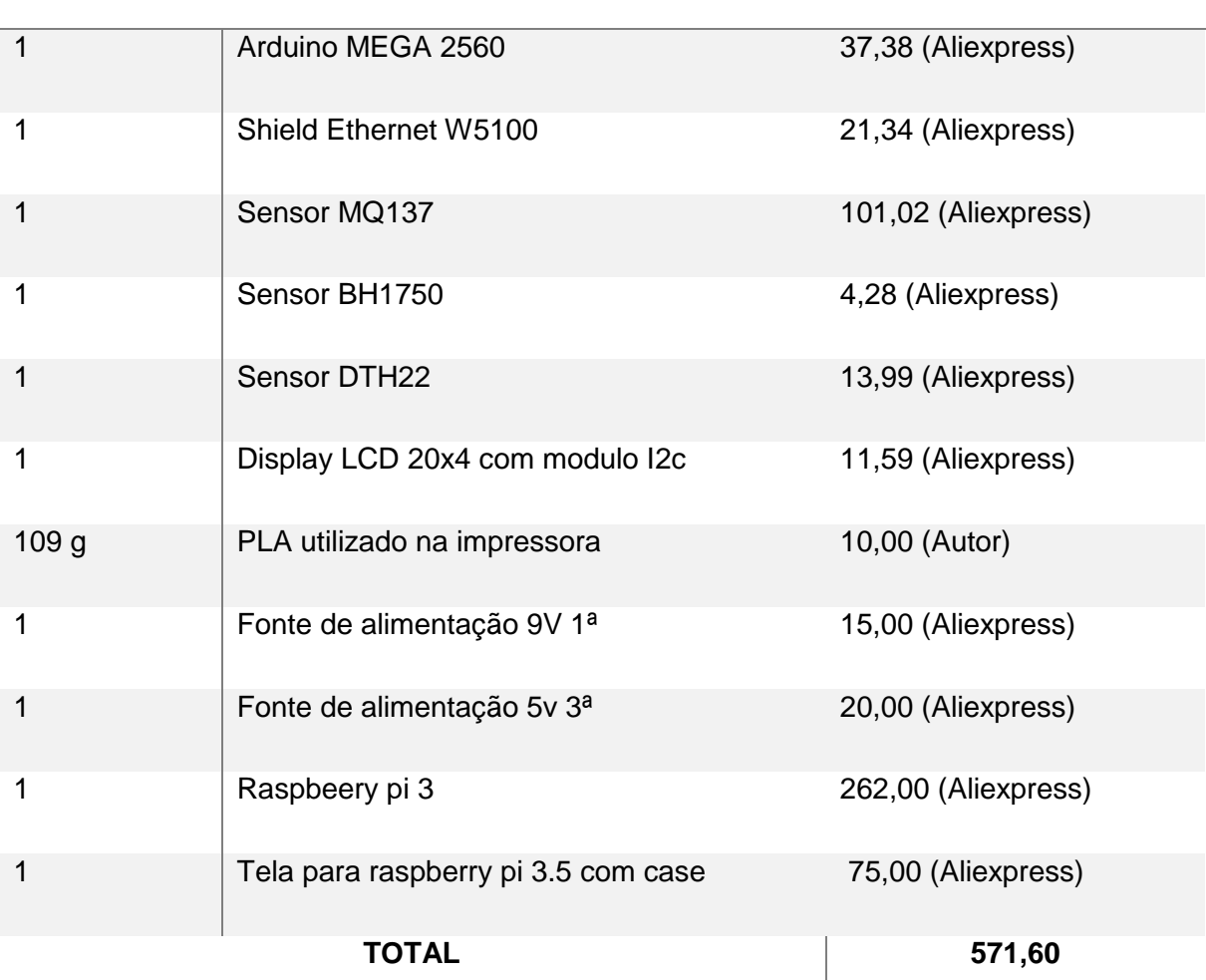

Fonte: Autor, valores cotados no aliexpress em junho de 2018.

### <span id="page-21-0"></span>**3.1.Construção do protótipo**

A construção do protótipo visou componentes de baixo custo para viabilizar a sua utilização como uma alternativa para o monitoramento ambiental dos parâmetros, temperatura, umidade relativa do ar, amônia e luminosidade.

Foi necessário criar uma placa de circuito impresso (PCI) para conectar os sensores ao arduino conforme pode ser visto na figura 1 e 2.

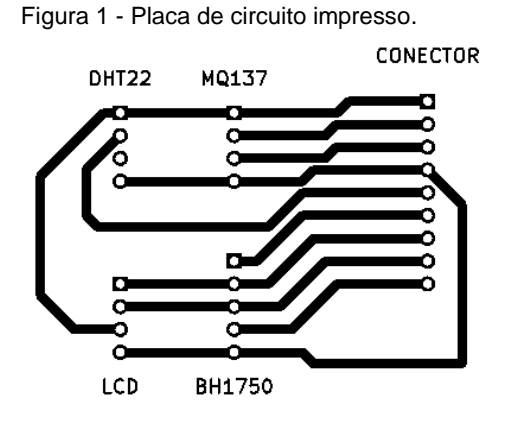

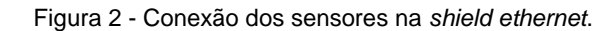

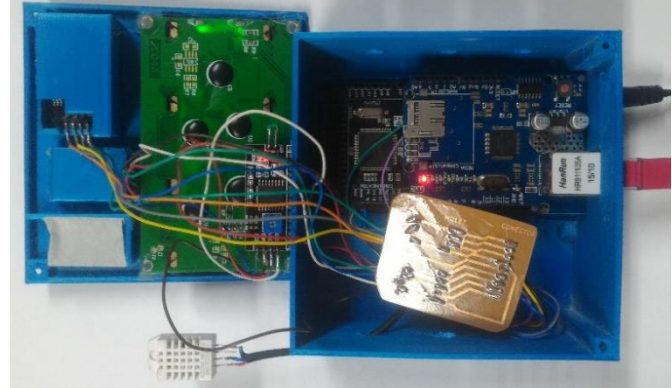

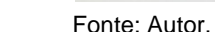

Para a construção do recipiente foi utilizado técnica mockup onde o produto é construído em tamanho real com diferentes materiais, até o modelo final (figura 4), que foi criado no Sketchup Maker 2016 e impresso na impressora 3D Reprap Prusa I3 através do software Ultimaker Cura 3.6 no material PLA.

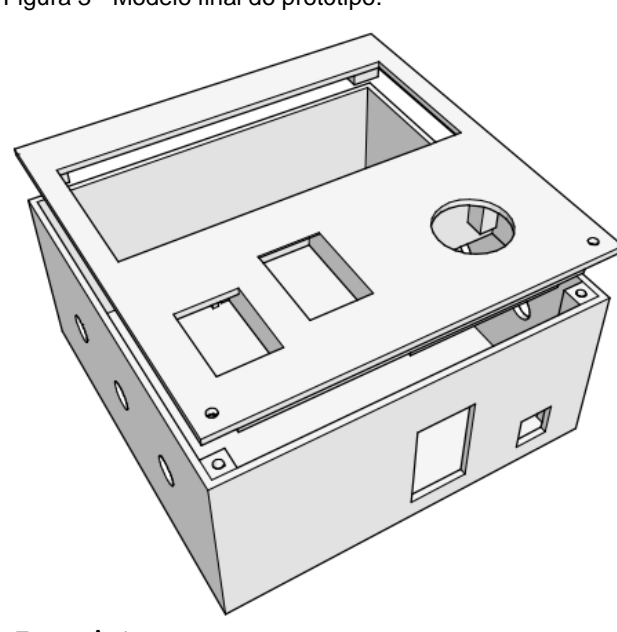

Figura 3 - Modelo final do protótipo.

Fonte: Autor.

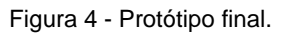

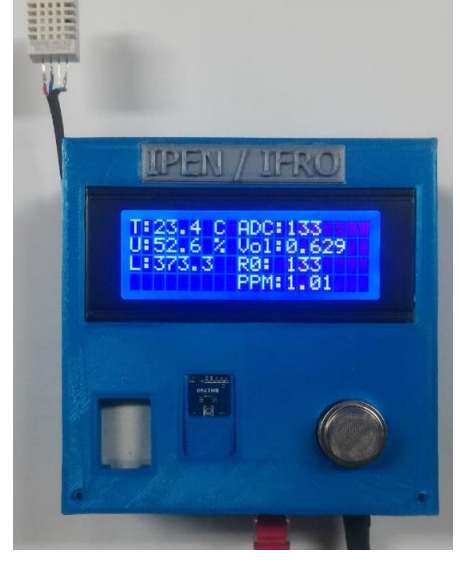

Fonte: Autor.

#### <span id="page-22-0"></span>**3.2.Hardware do protótipo**

Para a aquisição dos dados foi escolhido o hardware aberto Arduino Mega, uma interface eletrônica com um microcontrolador programável ATmega2560 (figura 5), com 54 pinos de entradas e saídas digitais e dentre esses pinos 15 podem ser utilizados como saídas *Pulse Width Modulation* (PWM) que possibilita obter um resultado analógico em meio digital. Também possui 16 entradas analógicas e 4 portas de comunicação serial (ARDUINO, 2018).

Figura 5 - Arduino Mega 2560

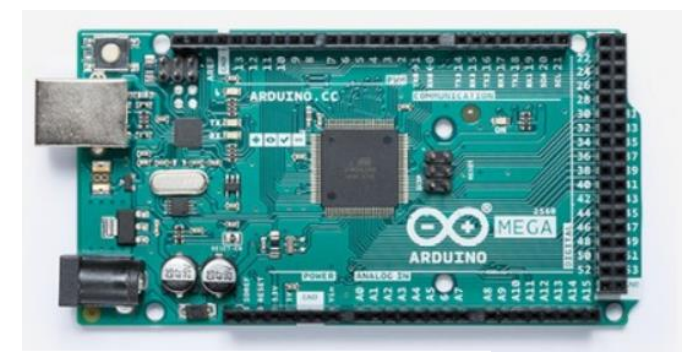

Fonte: ARDUINO, 2019.

Os dados coletados, serão transmitidos através da rede cabeada para um Raspberry Pi 3 (figura 6), que é um microcomputador que suporta sistema operacional próprio e possui um processador BC2837 de 1.2 GHz, memória Random Acess Memory (RAM) de 1GB com conexão *ethernet lan, bluetooth*, USB e HDMI (RASPBERRY, 2018).

Figura 6 - Raspberry Pi 3 model b

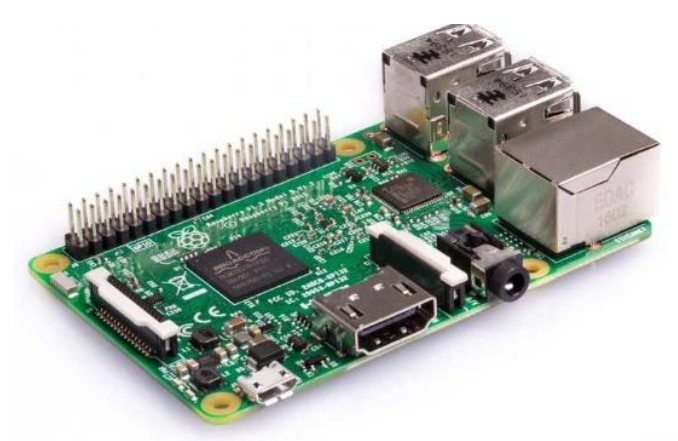

Fonte: RASPBERRY, 2018.

#### <span id="page-23-0"></span>**3.3.Protocolo de comunicação**

Foi utilizado como protocolo de comunicação o modbus TCP que é open source de padrão internacional tem alta compatibilidade com equipamentos e vasta aplicação em processos de automação.

O modbus pode ser utilizado no meio físico pelo padrão RS-232, RS-485 e ethernet através do Modbus TCP, a troca de mensagens é feita do tipo mestreescravo, isto é, o dispositivo mestre pede uma informação e o escravo processa e responde. (FREITAS, 2014).

Para realizar a comunicação através da rede ethernet será usada uma placa de expansão *ethernet shield* baseada no chip W5100 (figura 7) que fornece uma biblioteca de endereço de protocolo da internet IP, suporta tanto protocolo de transmissão, TCP quanto o UDP, em uma taxa de transmissão de 10 a 100 Mbps (WIZNET, 2018).

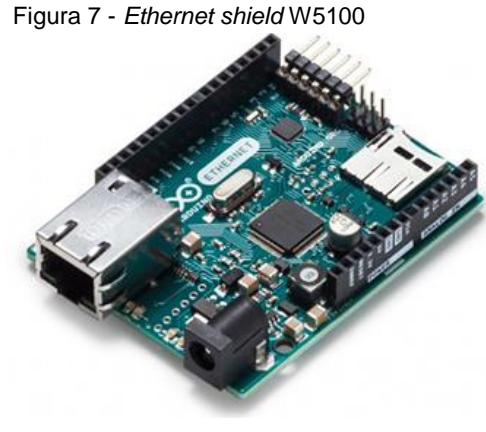

Fonte: WIZNET, 2018

#### <span id="page-23-1"></span>**3.4.Sensor de temperatura e umidade relativa do ar**

O DHT22 é um sensor de temperatura e umidade (figura 8) que permite fazer leituras de temperaturas entre -40 a +80 graus Celsius e umidade entre 0 a 100%, sua faixa de precisão para temperatura é de 0,1 graus, e para umidade é de 0,1% (AOSONG, 2019).

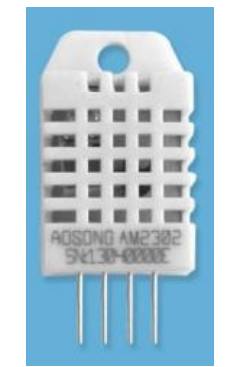

Figura 8 – Sensor de temperatura e umidade DHT22

Fonte: AOSONG, 2019.

## <span id="page-24-0"></span>**3.5.Sensor de luminosidade**

.

O BH1750 é um sensor de luminosidade (figura 9) utilizado para detectar a incidência de luz. É capaz de informar a intensidade da luz na faixa de 1 a 65535 lux em lux com uma precisão de 1 lux (ROHM, 2010).

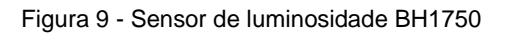

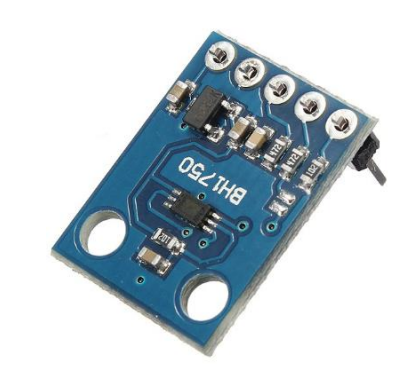

Fonte: ROHM, 2010.

## <span id="page-24-1"></span>**3.6.Sensor de amônia**

O MQ-137 é um sensor de gás eletroquímico (figura 10), utilizado para mensurar a concentração amônia NH3 realizando leituras de 5 a 200 ppm, com tensão de alimentação de 5 a 24 volts em corrente continua, com tensão de saída analógica de 0 - 5V, apresenta resistência interna variável de acordo com a presença dos gases NH3, C2H60 e CO (figura 11) (HANWEI, 2018).

Figura 10 - Sensor eletroquímico MQ137

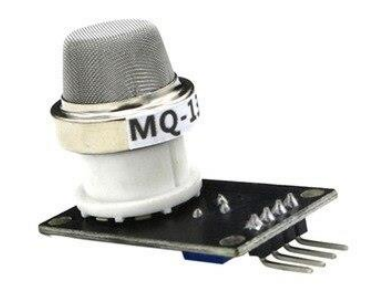

Fonte: HANWEI, 2019.

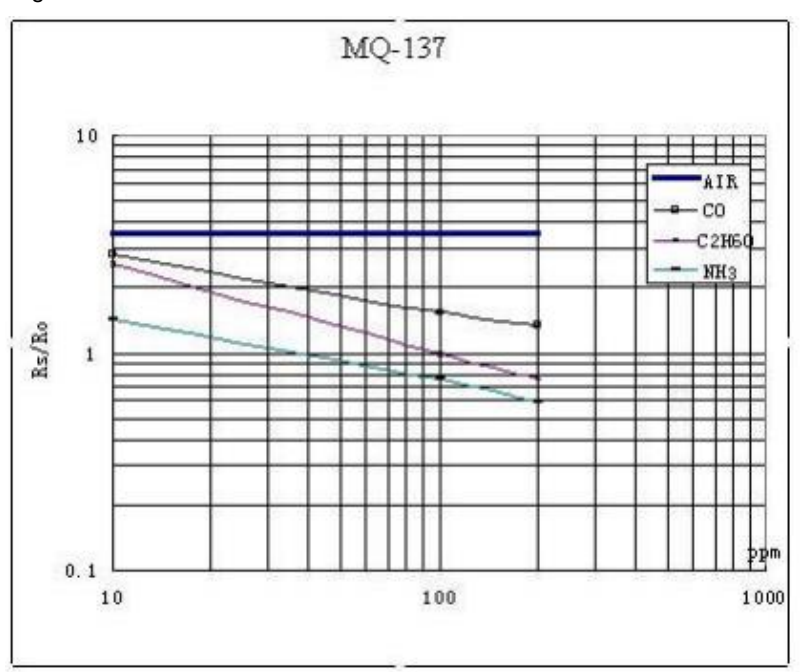

Figura 11 - Curva característica de sensibilidade do sensor MQ137.

Pela sequência das equações (1 – 5) é possível definir a resistência aplicada sobre o MQ137 e fazendo o uso desse conhecimento, definir os valores a serem usados na curva de calibração do sensor, feita através de métodos matemáticos em uma curva exponencial definida pela folha de dados do sensor (HANWEI,2018).

$$
Vout = ADC * (\frac{VCC}{1023})
$$
 (1) fórmula para conversão da leitura em Volts.  
\n
$$
Rs = (\frac{(VCC * RL)}{Vout}) - RL
$$
 (2) fórmula para obter a resistência do ar.  
\n
$$
Ro = \frac{Rs}{3.6}
$$
 (3) fórmula para obter resistência do ar limpo sem os gases.

Fonte: HANWEI, 2019.

 $Ratio = \frac{Rs}{R}$ Ro (4) fórmula para encontrar a razão entre as resistências.

 $Var\_ppm = \{10^{\text{A}} \frac{[\log (Ratio)-b]}{m}\}$  $\frac{a(uv)-b_1}{m}$ } (5) fórmula para encontrar a concentração em ppm.

Onde;

- Vout: é o valor da tensão, de 0 a 5 volts.
- ADC: é o valor analógico lido pelo Arduíno em bits.
- VCC: é o valor da fonte de alimentação do sensor.
- RS: é o valor da resistência do ar.
- RL: é o valor da resistência no modulo do sensor.
- Ro: é a resistência no ar sem a concentração do NH3, C2H60 E CO.
- Ratio: é a variável usada para encontrar razão entre as resistências.
- Varppm: é o valor da concentração do gás, em ppm.
- B: é o valor de ponto de interseção obtido através do cálculo dos dados fornecidos com a folha de dados, para este modulo é -0,263.
- M: é o valor de inclinação da linha, valor calculado conforme dados fornecidos na folha de dados, para este modulo é 0,42.

Para realizar a mensuração de amônia NH3 no ambiente é necessário, converter as saídas analógica do sensor para voltagem conforme 1ª fórmula, calcular a resistência do ar limpo utilizando a  $2^a$  e  $3^a$  fórmula, respeitar o tempo de aquecimento do sensor de 24 horas conforme folha de dados para obter o valor correto da resistência do ar limpo, por fim realizar a 4ª e 5ª fórmula para encontrar a concentração em ppm.

É importante ressaltar que este sensor possui influência da temperatura e umidade conforme é demostrado na folha de dados do fabricante na figura 12.

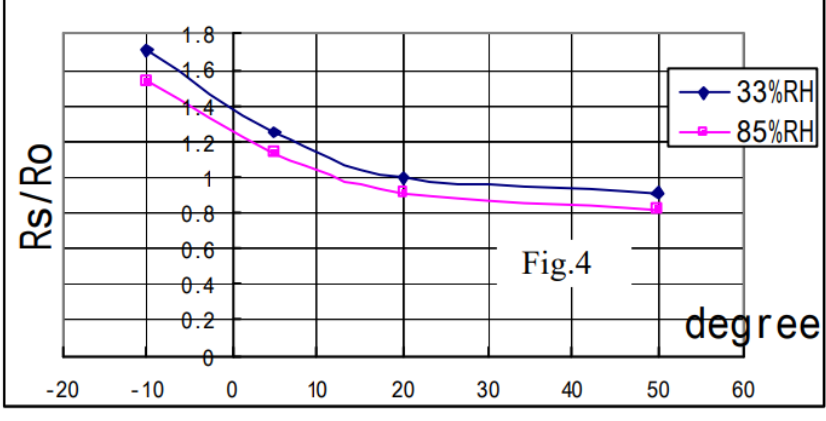

Figura 12 - Características de sensibilidade a temperatura e umidade do MQ137

Fonte: HANWEI, 2019.

### <span id="page-27-0"></span>**3.7.Calibração do sensor MQ-137**

Foram utilizadas as fórmulas fornecidas pelo fabricante, para detecção de resistência do ar limpo, após 24 horas obtivemos o valor de 120 para Ro que indica a resistência do ar sem a presença dos gases que o sensor mensura. Utilizamos este valor para obter leituras de NH3 em ppm.

### <span id="page-27-1"></span>**3.8.Linguagem de programação**

Para a programação foi utilizada a *Integrated Development Environment* (IDE) do Arduino (figura 13), que é uma plataforma de programação, os programas escritos são chamados de *sketches* (ARDUINO, 2018). A programação completa segue no anexo A.

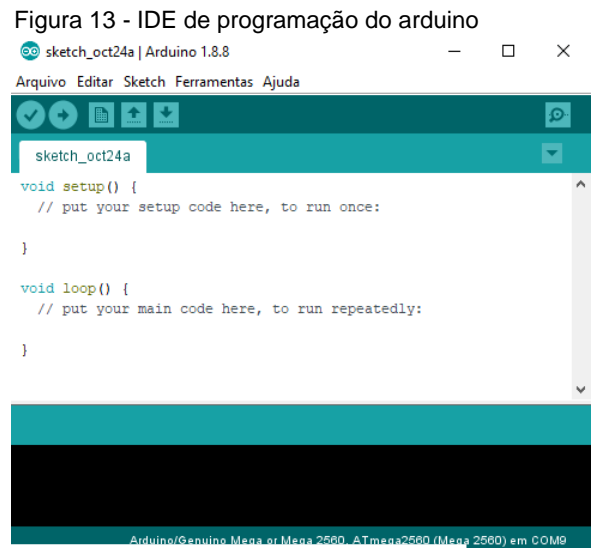

Fonte: Autor

#### <span id="page-27-2"></span>**3.9.Sistema supervisório**

Podemos definir como sistemas supervisórios, aqueles que permitem que sejam monitoradas e rastreadas informações de um processo produtivo ou instalação física. Tais informações são coletadas através de equipamentos de aquisição de dados e, em seguida, manipulados, analisados, armazenados e, posteriormente, apresentados ao usuário. Estes sistemas também são chamados de SCADA, (Supervisory Control and Data Acquisition).

O ScadaBR é um sistema SCADA que possui licença *open source*, contém todas as funcionalidades de um supervisório completo é multiplataforma, podendo ser instalado tanto nos sistemas operacionais: Windows ou Linux. Possui compatibilidade com diversos protocolos de comunicação, além de um banco de dados nativo e conexão com SGBD MariaDB, através deste é possível, gerar gráficos e relatórios com histórico do processo, realizar a detecção de alarmes e registros de eventos com painéis de controles para o monitoramento. (SCADABR, 2010). O supervisório ScadaBR foi instalado no sistema operacional Raspbian que é baseado na distro Linux Debian em um Raspberry (RASPBERRY, 2018).

#### <span id="page-28-0"></span>**3.10. Sistema de gerenciamento de banco de dados (SGBD)**

Podemos definir banco de dados como uma coleção de dados referentes a um assunto ou proposito especifico, com o objetivo de organizar os dados de modo a tornar a vida dos usuários do negócio em questão mais prática, precisa, rápida e confiável (MILANE, 2006).

A inclusão dos dados no banco de dados é realizada através do Sistemas de Gerenciamento de Bancos de Dados (SGBD) que tem objetivo de garantir a consistência dos dados, controlar o acesso, manter os dados seguros, proporcionar meios de acesso aos dados, backups. Como SGBD utilizou-se o MariaDB devido a sua compatibilidade com o ScadaBR e com sistema operacional Raspbian além da licença open source (MARIADB, 2019).

## <span id="page-29-0"></span>**3.11. Configuração do ScadaBR**

A configuração da comunicação do protótipo com o ScadaBR, aconteceu utilizando a conexão com protocolo modbus IP na opção *data source*, com os seguintes parâmetros na figura 14, já dos *data points* na figura 15.

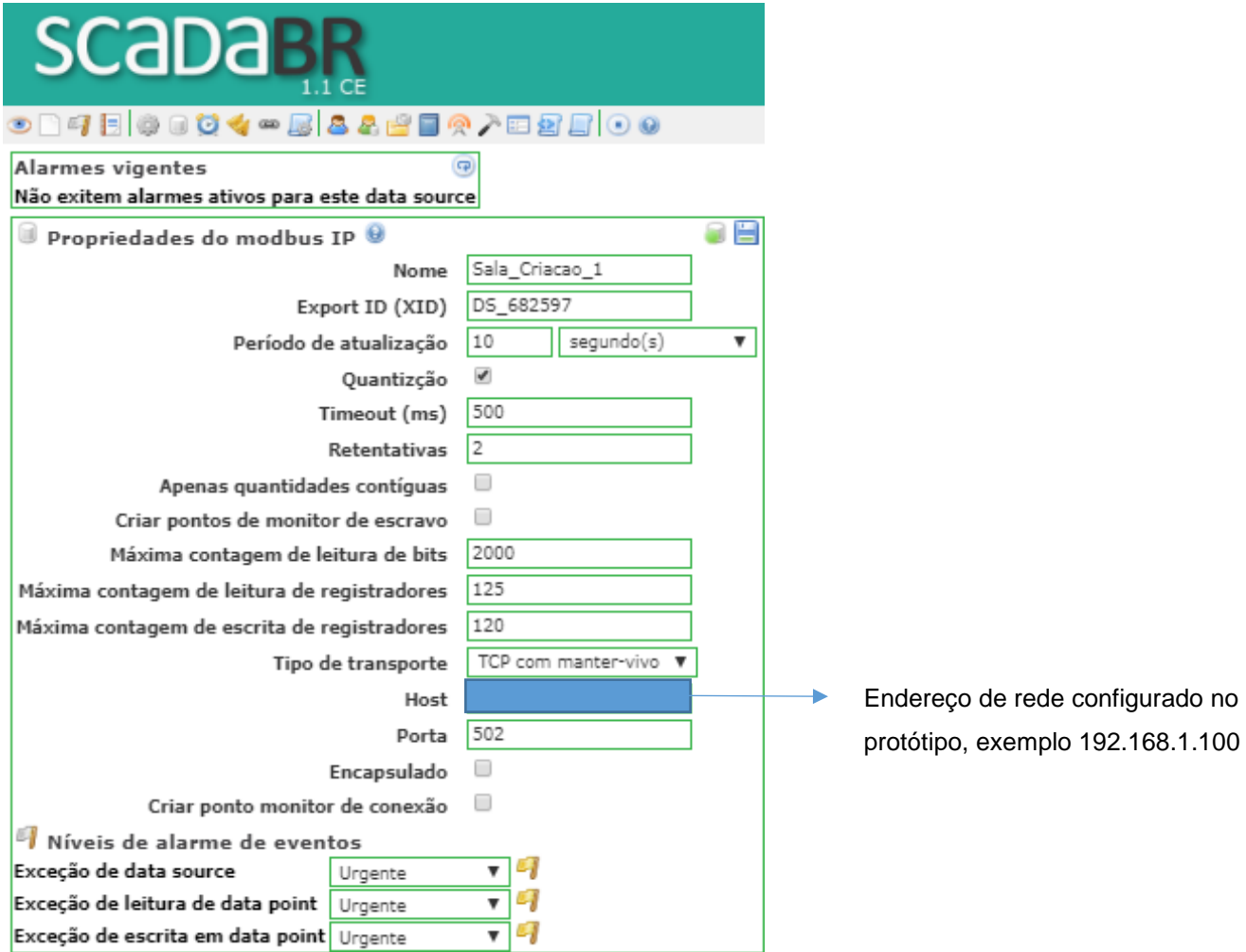

Figura 14 - Configuração da comunicação com ScadaBR.

Figura 15 - Configuração dos *data points* a serem monitorados.

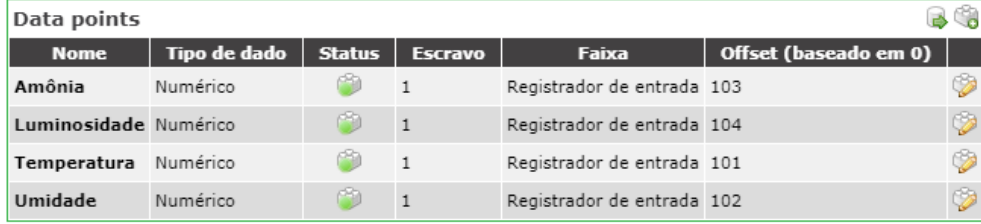

Fonte: Autor.

A configuração dos parâmetros para adição nos alarmes aconteceu conforme a resolução do CONCEA de número 15 e pode ser visualizado na figura 16 onde valores que ultrapassam os limites mínimos e máximos serão encaminhados através de alerta para os e-mails adicionados nesta configuração.

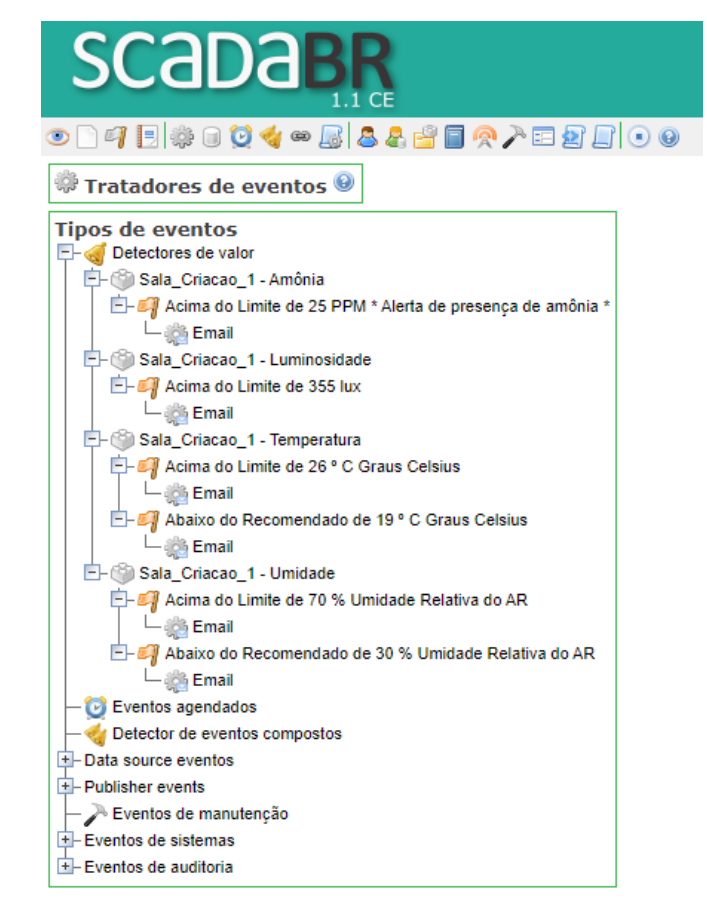

Figura 16 - Configuração de alarmes para os fatores monitorados.

Fonte: Autor.

Com objetivo de oferecer um monitoramento compartilhado foi criado no supervisório, um perfil para cada atribuição, com diferentes permissões que podem ser visualizadas na figura 17.

Figura 17 - Perfil de acesso dos usuários.

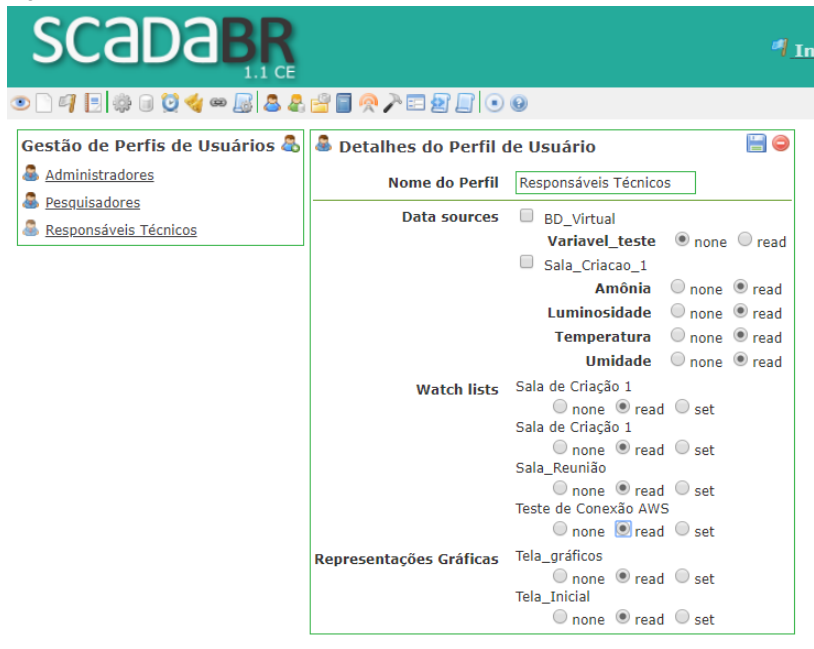

Fonte: Autor.

Para facilitar o monitoramento foi criada uma tela interativa que apresenta os parâmetros em gráficos com valores atuais até a última hora, como pode ser visto na figura 18.

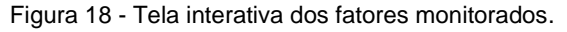

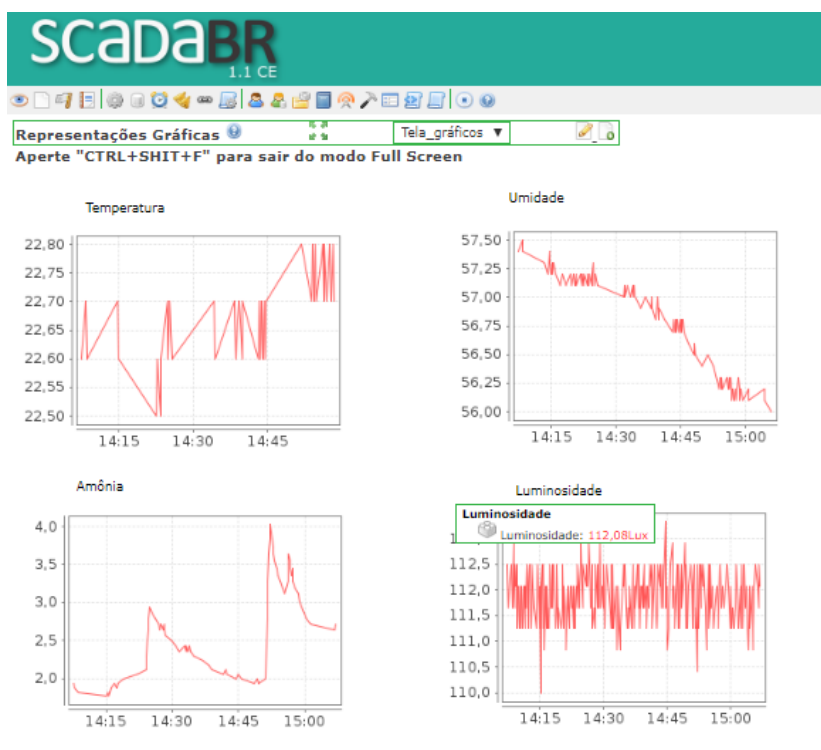

Após o protótipo ser instalado na sala de criação, contatou-se que o sensor de temperatura e umidade relativa do ar DHT22 estava sendo influenciado pela temperatura interna da caixa, a situação foi contornada o deixando o sensor distante dos demais sensores, conforme pode ser visto figura 4.

Foi realizado um treinamento com os profissionais do biotério para realizar as operações de monitoramento e emissão de relatórios operacionais sobre os fatores mensurados.

## **3.12. Comparação do protótipo com detectores calibrados.**

O protótipo e os detectores comerciais disponíveis no biotério, foram instalados na sala de criação no dia 10/10/2019 a uma altura de 50 cm do chão sobre uma caixa plástica, no mesmo ambiente, para realizar a comparação entre os sensores do protótipo com detectores comerciais calibrados onde foi coletado 13 amostras de leituras no dia 14/10/2019 para obter a correlação entre ambos.

Figura 19 - Leitura dos detectores na sala de criação.

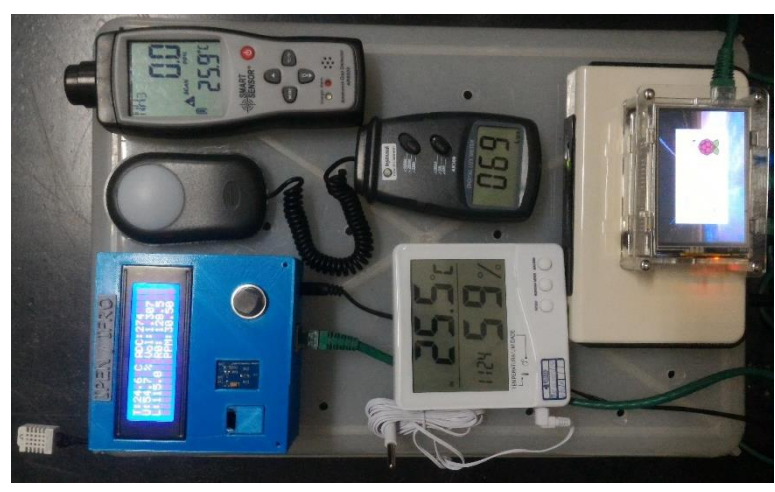

Fonte: Autor.

Figura 20 - Sala de criação.

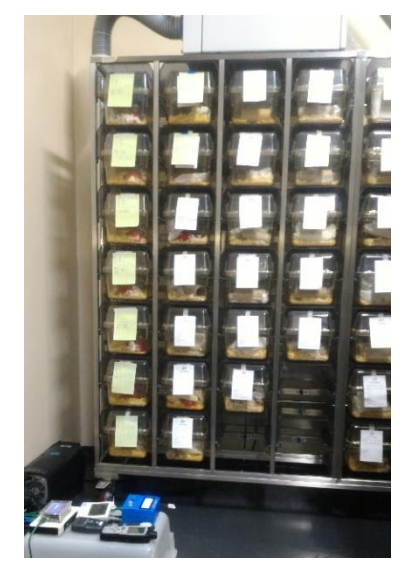

## <span id="page-33-0"></span>**4. RESULTADOS E DISCUSSÃO**

As leituras coletadas no dia 14/10/2019 na sala de criação 1 (figura 20) permitiram estabelecer a correlação entre o protótipo e os detectores calibrados. Para o parâmetro de temperatura e umidade, foi utilizado o detector calibrado termo higrômetro 7663 da incoterm com faixa de leitura de -50°C a 70°C, com precisão de ± 1ºC, faixa de leitura de Umidade Relativa (UR), 15% a 95% UR com precisão de ± 5% UR (INCOTERM,2019).

É possível verificar na figura 21, um desvio mínimo entre as leituras de 0,1 º C as 9:30 e um desvio máximo entre as leituras de 0,9 º C as 11:20.

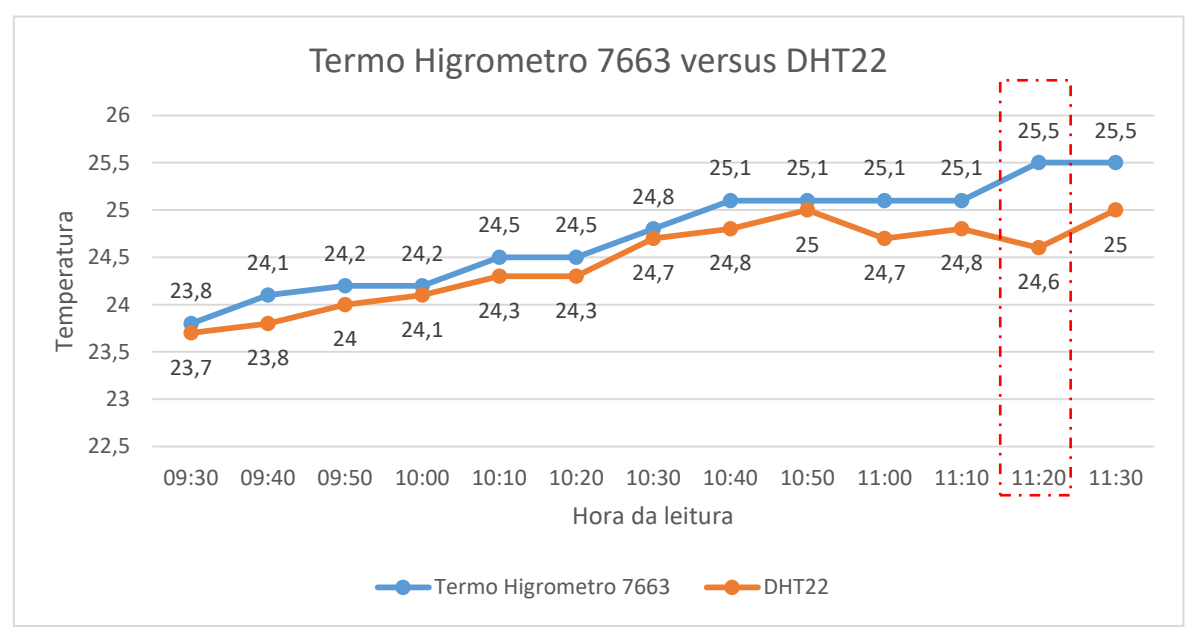

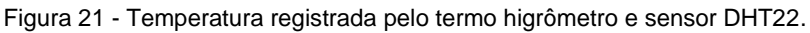

A partir desta amostra foi possível calcular a correlação (R²) entre os dois equipamentos para o parâmetro temperatura, sendo calculada no Excel e com um resultado igual a R²=0,852 sinalizando que o dispositivo proposto representa uma eficaz alternativa comparando ao equipamento convencional.

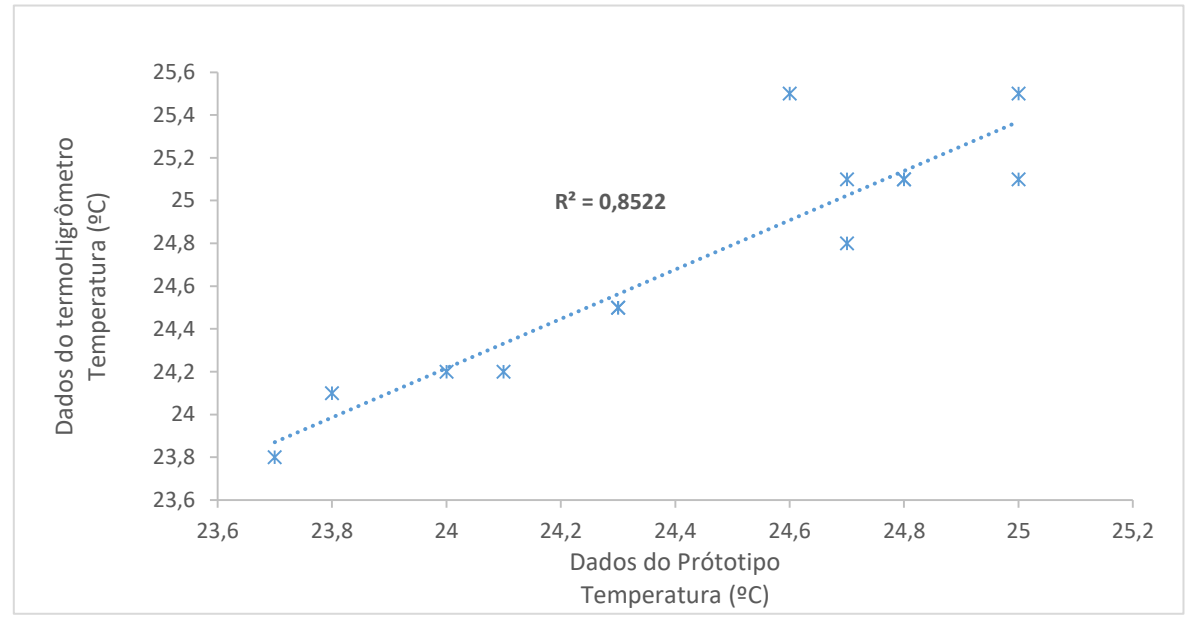

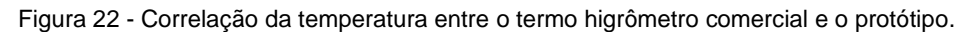

Fonte: Autor.

Ao observarmos a figura 23, referente a umidade coletada, foram identificadas leituras iguais as 11:00 e um desvio máximo entre as leituras de 4,3 % as 11:20.

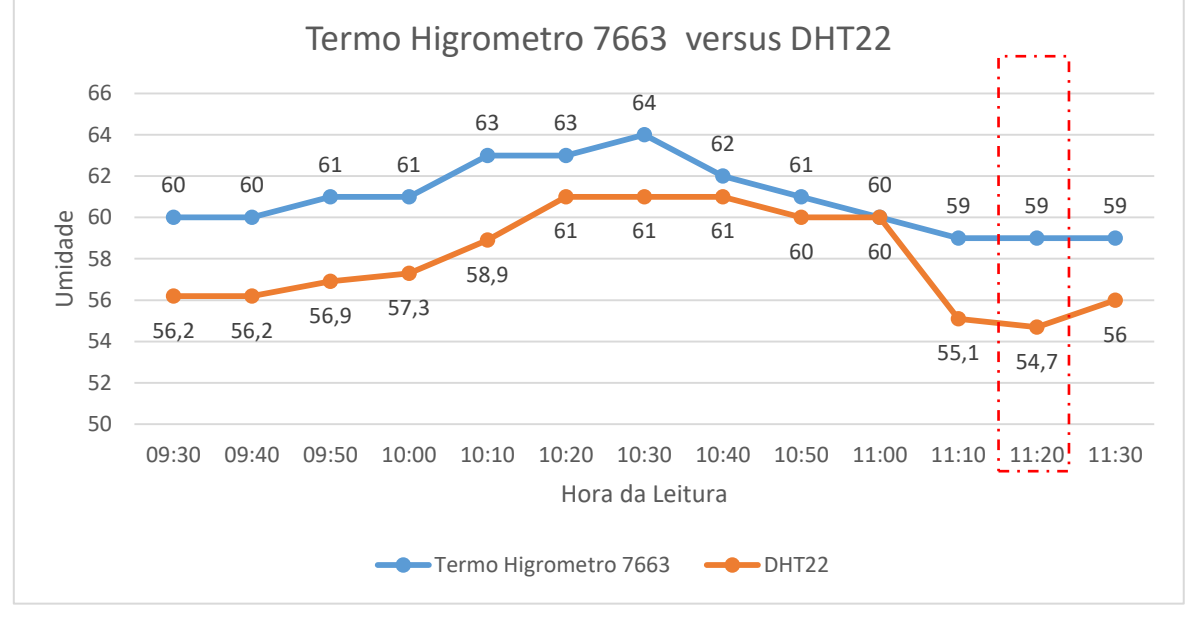

Figura 23 - Umidade relativa registrada pelo termo higrômetro e sensor DHT22 do protótipo.

Ao calcularmos a correlação da umidade relativa do ar entre o dispositivo convencional e o protótipo obtivemos um resultado de R²=0,64.

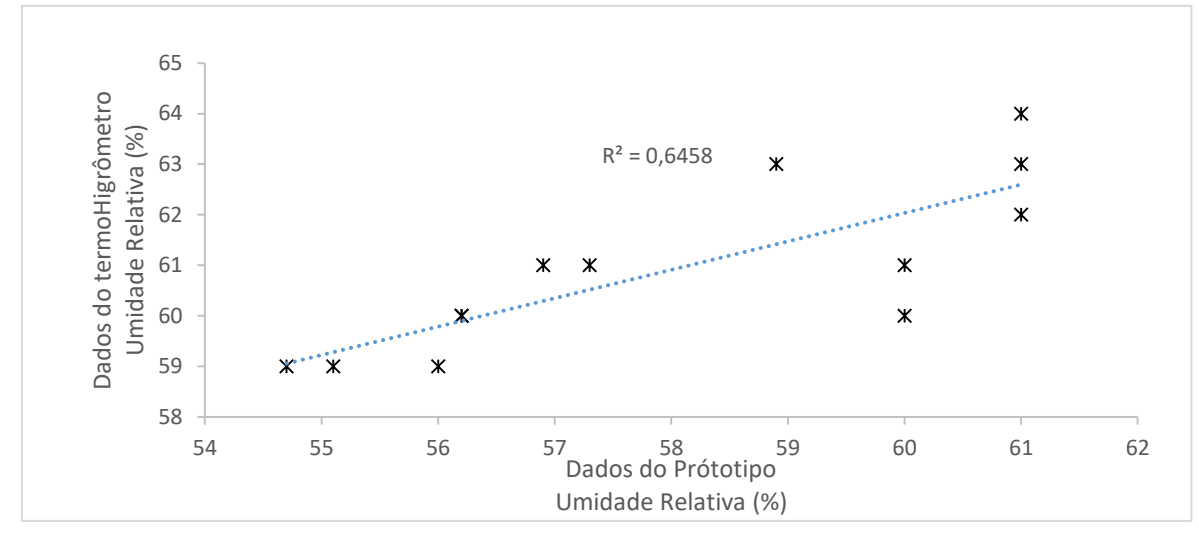

Figura 24 – Correlação da umidade entre o termo higrômetro comercial e o protótipo.

Fonte: Autor.

Para a comparação da luminosidade foi usado o luxímetro AK309, com faixa de leitura de 0 a 50.000 Lux sendo utilizada a primeira escala do equipamento que é de 0 a 2.000 Lux e uma precisão de ± 5 % (AKOS, 2019). Na figura 25 é possível verificar um desvio mínimo entre leituras de 45 Lux as 9:30 e máximo de 46 Lux as 10:00. Devido à falta de variação de luminosidade não foi possível calcular a correlação mais é sabido que entre as leituras existe uma diferença de 46 Lux.

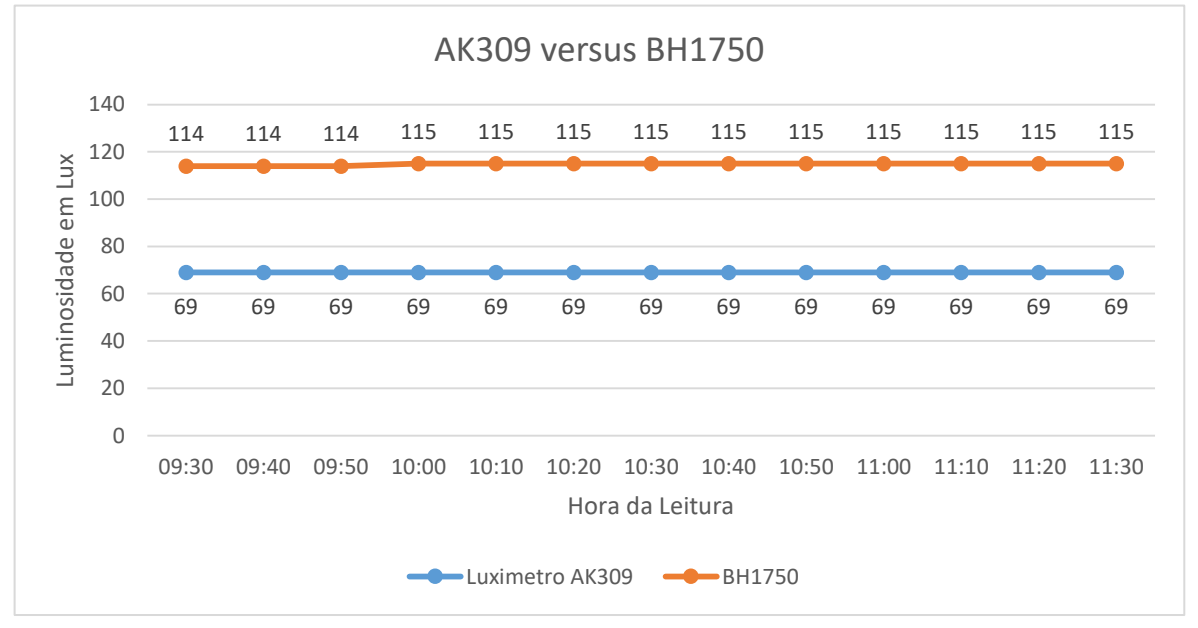

Figura 25 - Luminosidade registrada pelo detector AK309 e sensor BH1750 do protótipo.

Para a amônia foi utilizado o detector AR8500, marcar *Smart Sensor*, com faixa de leitura de 0 a 100 partículas por milhão (ppm), precisão de ± 2% (SMART, 2019). O sensor MQ137 possui sensibilidade para a detecção de mais dois gases sendo eles o álcool etílico C2H60 e monóxido de carbono CO conforme figura 9, com isto, quando algum destes estão presente no ambiente, as leituras do MQ137 para NH3 sofrem interferência, ocasionando leituras errôneas. Na figura 26 é possível verificar que as leituras de amônia estão altas. Na sala foi realizado a contraprova com o detector AR8500 e este não acusou a presença de NH3, mas estava acontecendo a troca dos micros isoladores e para isto a técnica do biotério que realiza esta operação utiliza de álcool etílico no procedimento, acarretando assim em um falso positivo, pois o sensor MQ137 é sensível a C2H60.

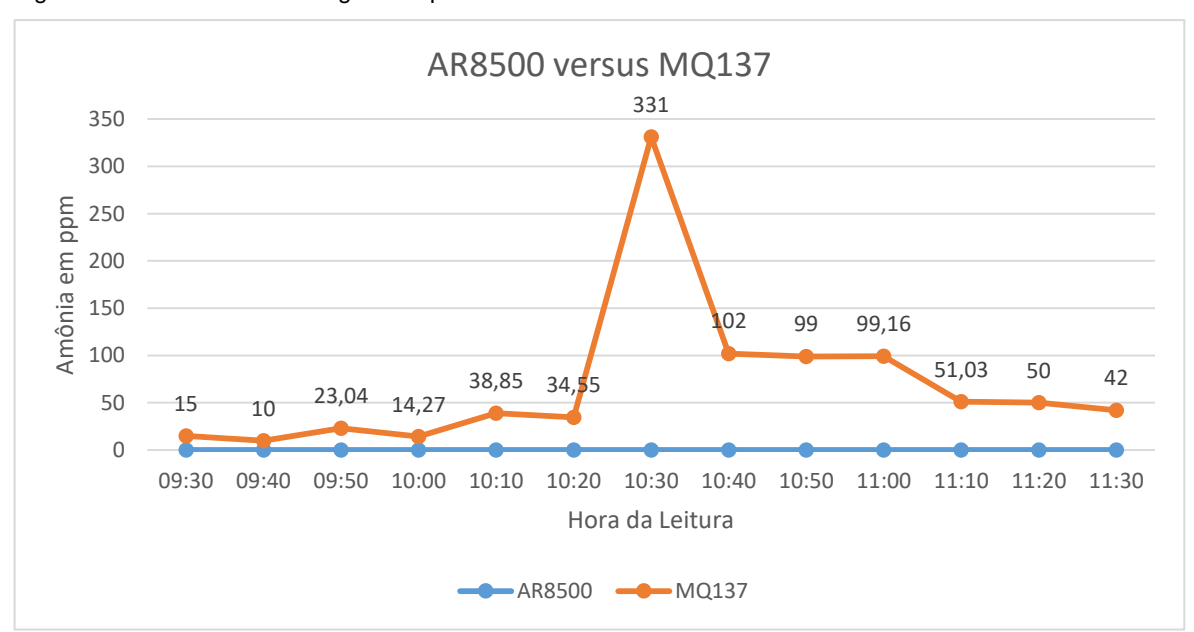

Figura 26 - Nível de amônia registrado pelo detector AR8500 e interferência no sensor MQ137.

Com objetivo de isolar o gás NH3 e de avaliar a calibração segundo a fórmula fornecida pelo fabricante, o protótipo e o detector AR8500 foram adicionados em um recipiente fechado de aproximadamente 25 litros como pode ser visto na figura 29, a tampa foi vedada com uma fita, e através de uma mangueira e um controle de vasão retirados de um equipo este recipiente foi ligado a um vasilhame de plástico com 1 ml de solução amoníaco a 5% de NH3, que foi insuflado conforme a necessidade de adicionar gás dentro do recipiente, com a estabilidade dos sensores os valores foram anotados. Na figura 27, é possível visualizar um desvio mínimo entre as leituras de 2,92 ppm na primeira leitura e um máximo de 16,22 ppm na leitura de número 36.

Figura 27 - Nível de amônia registrado no teste em ambiente fechado do AR8500 e MQ137.

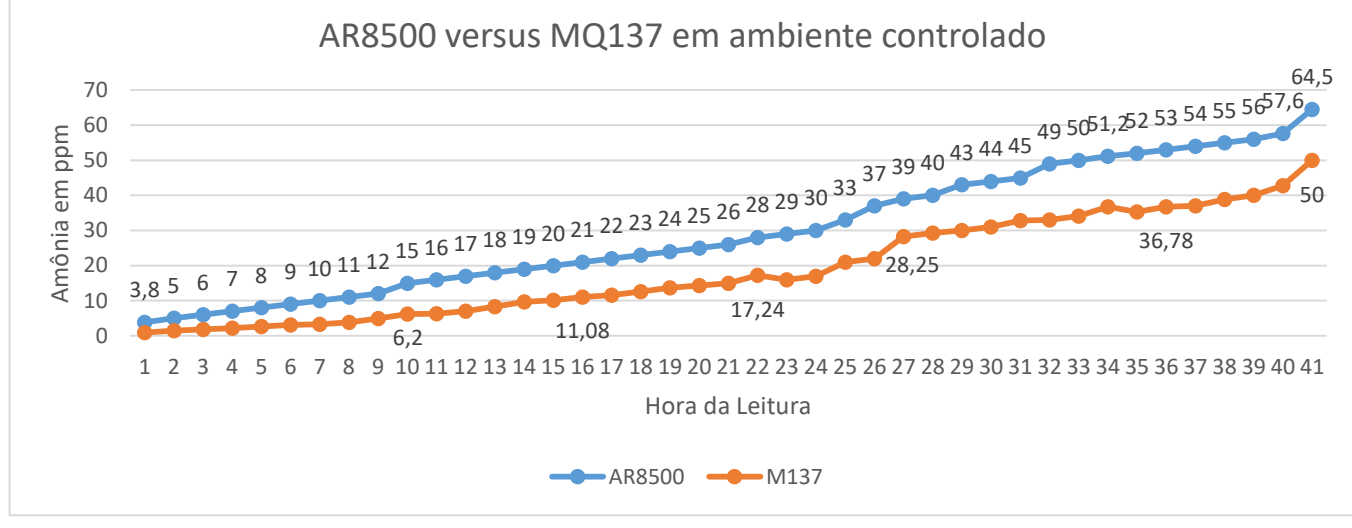

Fonte: Autor.

Através dos dados foi possível calcular a correlação entre ambos equipamentos sendo igual R²=0,98.

Figura 28 - Correlação da amônia entre o termo higrômetro comercial e o dispositivo proposto.

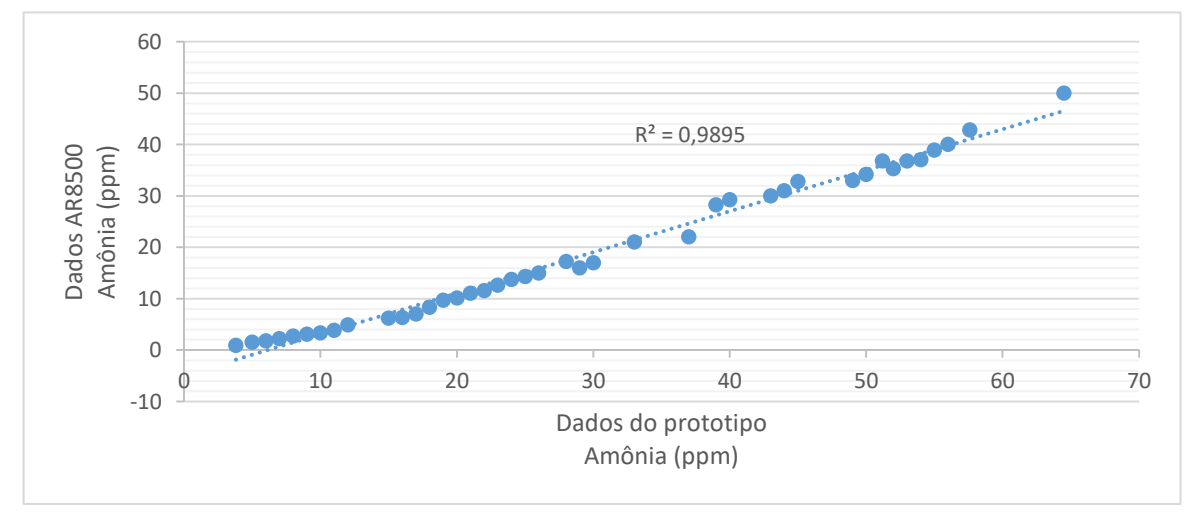

Figura 29 - Isolamento do NH<sub>3</sub> em um recipiente fechado para obter leituras do AR8500 e do MQ137.

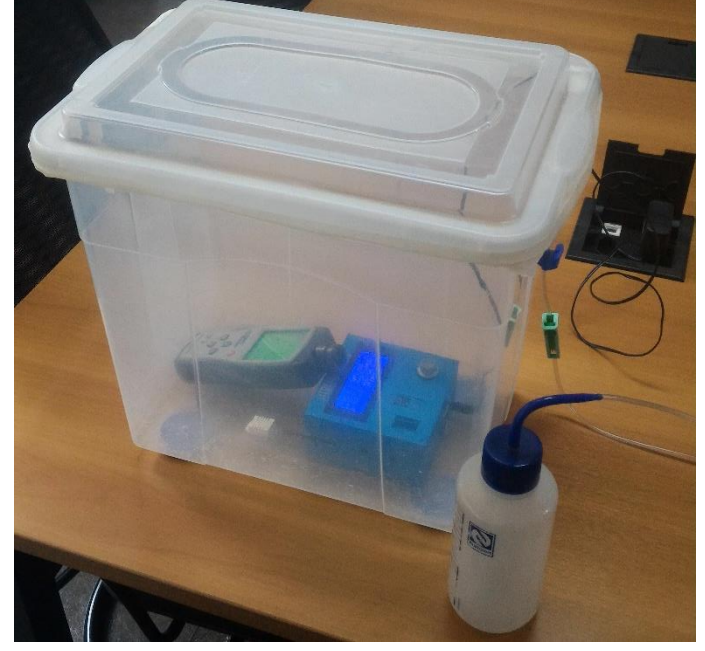

Fonte: Autor.

Durante o período do dia 20/11/2019 até o dia 20/12/2019 o protótipo ficou registrando os dados da sala de criação 1, foi constatado que os registros ocorreram com sucesso e que a partir desta data já será possível manter um histórico dos parâmetros, sendo a figura 30 o registro de temperatura, a figura 31 umidade relativa do ar, a figura 32 amônias e a figura 33 luminosidade.

Figura 30 - Temperatura registrada do dia 20/11/2019 até o dia 20/12/2019.

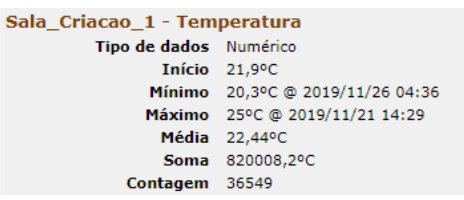

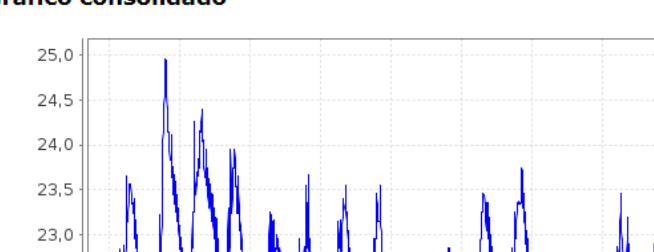

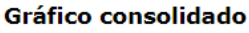

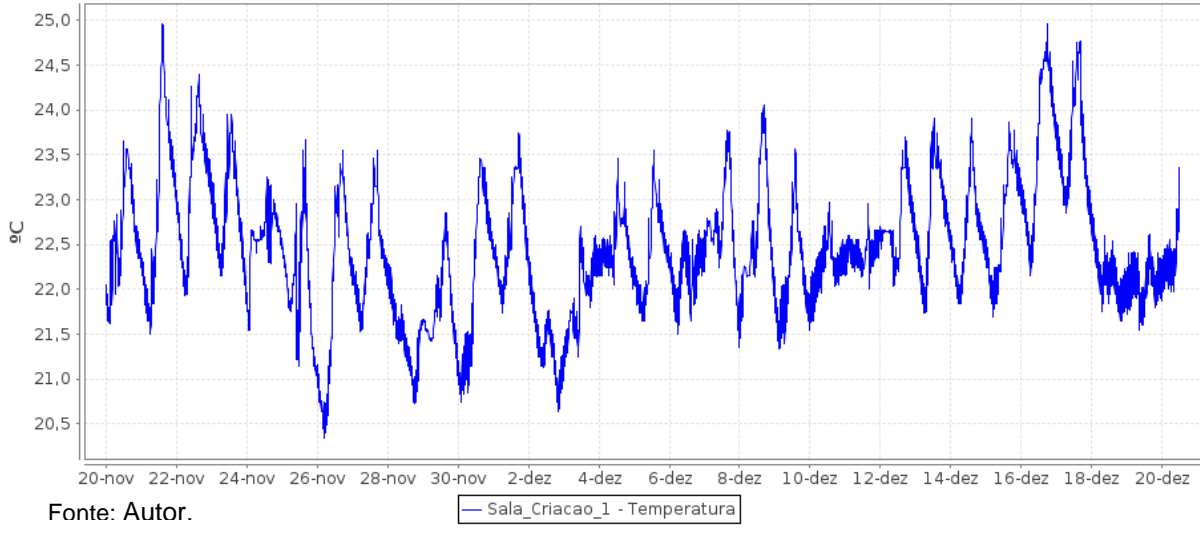

Figura 31 - Umidade registrada do dia 20/11/2019 até o dia 20/12/2019.

```
Sala_Criacao_1 - Umidade
         Tipo de dados Numérico
               Início 53,9%
              Mínimo 39,2% @ 2019/12/07 16:18
              Máximo 83,7% @ 2019/12/10 13:00
               Média 59,6%
                Soma 7778469,1%
            Contagem 128181
```
#### Gráfico consolidado

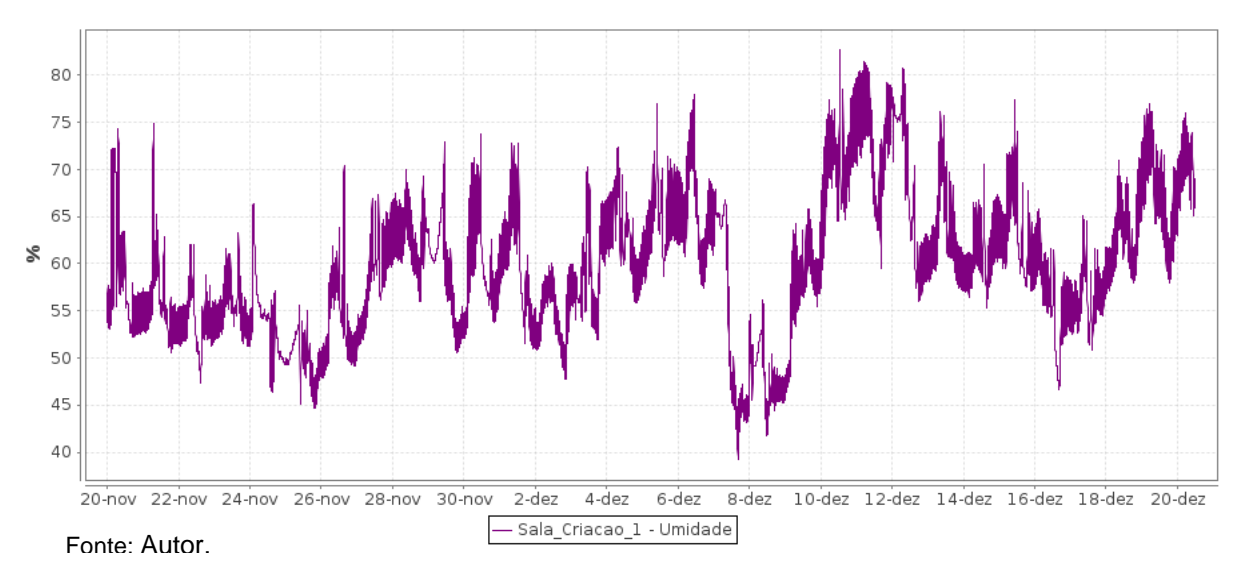

Figura 32 - Amônia registrada do dia 20/11/2019 até o dia 20/12/2019.

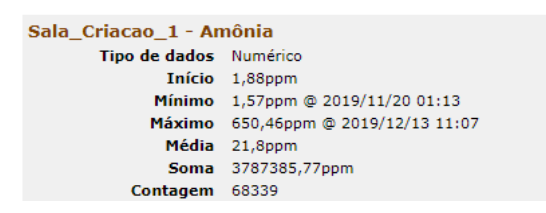

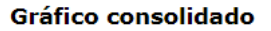

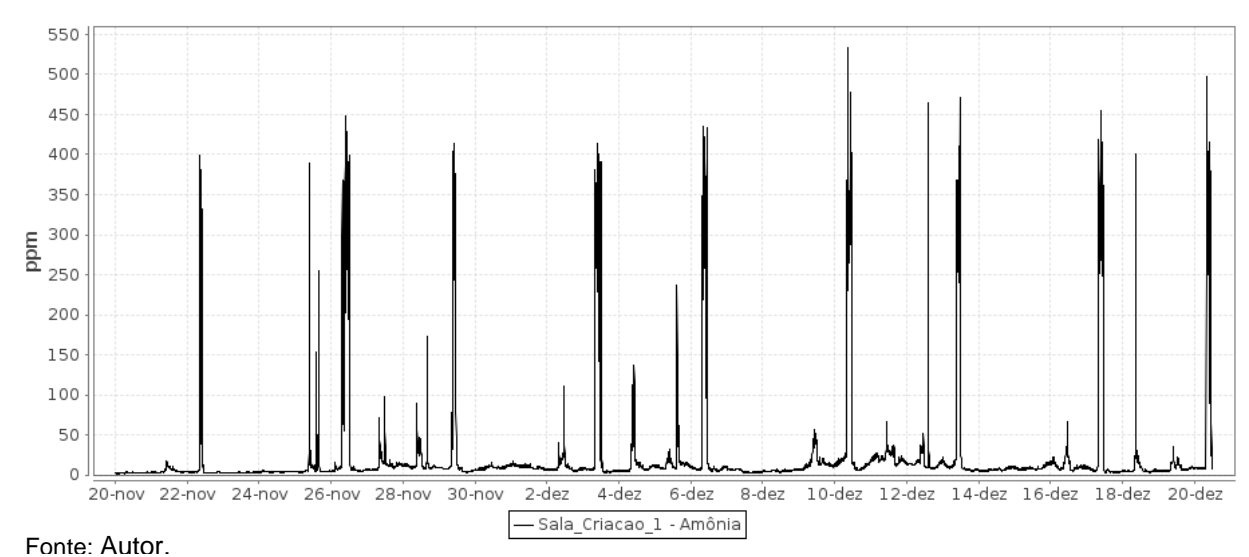

38

Figura 33 – Luminosidade registrada do dia 20/11/2019 até o dia 20/12/2019.

Sala\_Criacao\_1 - Luminosidade

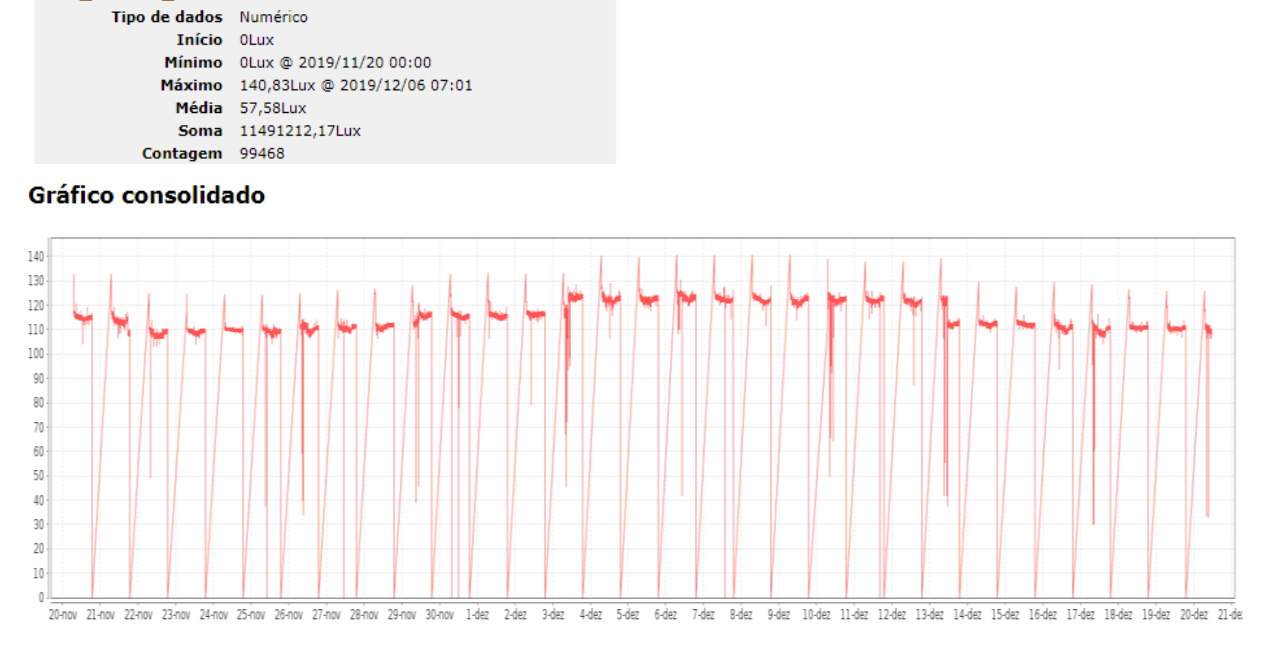

Fonte: Autor.

É possível observar que o sensor de amônia durante alguns dias apresentou dados elevados, que podem ser entendidos como a presença de álcool etílico pois, foram realizadas leituras com detector AR8500 e não havia a presença de NH3 na sala de criação.

Na figura 33 temos as leituras somente das 07:00 as 19:00 devido a programação da iluminação que tem 12 horas com luz e 12 sem luz, como o protótipo ficou em um canto da sala, no momento em que o técnico passa por ele, pode encobrir a luminosidade, ocasionado assim leituras incorretas.

Os resultados obtidos estão relacionados a implantação do protótipo.

O ScadaBR se mostrou uma interface amigável, com gerenciamento de usuários para o acesso simples, com telas interativas para apresentação do monitoramento de forma satisfatória e com a geração de e-mails de notificação quando algum alarme é acionado de forma funcional.

O CONCEA recomendar que as CEUAs conduzam suas ações, incorporando o princípio dos 3 R´s (*Replacement, Reduction, Refinement)*, sendo possível identificar que este trabalho está diretamente relacionado com princípio de refinamento por introduzir um método automatizado de verificar os fatores, temperatura, umidade, amônia e luminosidade da sala, possibilitando assim um controle em tempo real e com alertas dos parâmetros fora do esperado, propiciando

ao responsável a oportunidade de agir o quanto antes em situações atípicas e consequentemente oferecendo aos animais um melhor atendimento das variáveis monitoradas.

## <span id="page-42-0"></span>**5. CONCLUSÃO**

Podemos constatar que apesar do desvio entre as leituras do protótipo com os respectivos detectores obtivemos forte correlação nos parâmetros de temperatura, umidade relativa do ar e amônia e uma variação aproximada na luminosidade que pode ser corrigida.

O protótipo construído atendeu com eficiência na comunicação e registro dos parâmetros ambientais mensurados, representa uma alternativa de baixo custo para o monitoramento da temperatura, umidade relativa, amônia e luminosidade, possibilita o monitoramento compartilhado em tempo real com os responsáveis e pesquisadores através da plataforma que pode ser acessa na rede coorporativa do IPEN através do navegador, emite e-mails quando os parâmetros estão fora do padrão, armazena o registro do parâmetros e permite a emissão de relatórios para análises.

ScadaBR pode receber outros protótipos que utilizem a comunicação modbus TCP/IP ou outros protocolos de comunicação. Como perspectivas, podemos citar a possibilidade de utilizar outro sensor para detecção de amônia que não sofra interferência dos gases álcool etílico e monóxido de carbono e não necessite de um pré-aquecimento de 24 horas, com objetivo de tornar mais portátil adicionar uma conexão wireless e um banco de baterias dentro do equipamento para não depender da infraestrutura de rede e nem de um nobreak.

# **REFERÊNCIAS BIBLIOGRÁFICAS**

<span id="page-43-0"></span>AKOS, L**uxímetro Digital.** Disponível em: < https://loja.akso.com.br/downloadarquivo/372/14683278102857.pdf>. Acesso em: 20/10/2019.

ANDRADE, A., PITO, SC., and OLIVEIRA, RS., orgs. **Animais de Laboratório: criação e experimentação** [online]. Rio de Janeiro: Editora FIOCRUZ, 2002. 388 p. ISBN: 85-7541-015- 6. Available from SciELO Books. Disponível em: <http://books.scielo.org/id/sfwtj/pdf/andrade-9788575413869-06.pdf > p.20-21. Acesso em 02/03/2018.

AOSONG, **Temperature and humidity module AM2302 Product Manual.** Disponível em <https://akizukidenshi.com/download/ds/aosong/AM2302.pdf> Acesso em: 08/03/2019.

ARDUINO. **Arduino Mega**. Disponível em: < https://store.arduino.cc/usa/mega-2560-r3 >. Acesso em 08/03/2018.

BH1750, **Digital 16bit serial output type ambient light sensor.** Disponível em < https://img.filipeflop.com/files/download/Datasheet-bh1750fvi.pdf> Acesso em: 08/02/2018.

CAIRUS, HF. **O Corpus Hippocraticum**. In: CAIRUS, HF., and RIBEIRO JR., WA. **Textos Hipocráticos: o doente, o médico e a doença [online]**. Rio de Janeiro: Editora FIOCRUZ, 2005. História e Saúde collection, pp. 25-38. ISBN 978-85-7541-375-3. Available from SciELO Books.

CARDOSO, T. A. O. **Considerações sobre biossegurança em arquitetura de biotérios.**  Boletim do Centro Pan-americano de Febre Aftosa, Rio de Janeiro, v. 64, n. 67, p. 3-67, 2001.

CONCEA, Conselho Nacional de Controle de Experimentação Animal, Ministério da Ciência, Tecnologia e Inovação. **Normativas CONCEA:** para produção manutenção ou utilização de animais em atividades de ensino ou pesquisa científica: lei, decreto, portarias, resoluções normativas e orientações técnicas. 3º ed. Brasília, 2016. Disponível em <http://www.mctic.gov.br/mctic/export/sites/institucional/institucional/arquivos/concea/240230 .pdf>. Acesso em 09/05/2018.

FREITAS, M. F., **Protocolo Modbus: Fundamentos e Aplicações.** 2014. Disponível em: < https://www.embarcados.com.br/protocolo-modbus/> Acesso em: 08 fev. 2018.

GREEN, A.R. et al. **Development and application of a novel environmental preference chamber for assessing responses of laboratory mice to atmospheric ammonia.** The Journal of the American Association for Laboratory Animal Science, v. 47, mar. 2008, p. 49- 56.

HANWEI. **Technical data mq-137 gas sensor.** Disponível em <https://eph.ccs.miami.edu/precise/GasSensorSpecs/NH3.pdf> Acesso em: 08 fev. 2018.

INCOTERM, **Termo Higrômetro Digital.** Disponível em: <https://www.incoterm.com.br/media/2009/12/7663-02-0-00-manual.pdf>. Acesso em: 20/10/2019.

LAPCHIK, V. MATTARIA, V. KO, G. **Cuidados e Manejo de Animais de Laboratório.** [ livro] São Paulo: Atheneu Editora, 2009. Pagina 38 -39.

MAJEROWICZ, J. et al. **Procedimentos de biossegurança para as novas instalações do laboratório de experimentação animal (Laean) de Bio-Manguinhos.** Tese (Doutorado) — Instituto de Tecnologia em Imunobiológicos, 2005.

MARIADB. **Documentação do servidor MariaDB**. Disponível em: <https://mariadb.com/kb/en/library/documentation/>. Acesso em 09/02/2019.

MILANI, A. **MySQL: Guia do Programador**, Editora Novatec, São Paulo. 2006. p. 312.

National Research Council (NRC) 1996. **Guide for the Care and Use of Laboratory Animals -- Portuguese Edition.** Washington, DC: The National Academies Press. Disponível em https://doi.org/10.17226/11441. Acesso em 05/03/2018.

NEVES, S. M. P. **Manual de cuidados e procedimentos com animais de laboratório do Biotério de Produção e Experimentação da FCF-IQ/USP** / Silvânia M. P. Neves [et al.]. -- São Paulo: FCF-IQ/USP, 2013. Disponível em: <http://www.fo.usp.br/wpcontent/uploads/Manual-Cuidados-com-Animais.pdf>. Acesso em 10/10/2020.

PEREIRA, F. W. **Mensuração de parâmetros ambientais em galpão avícola utilizando um equipamento desenvolvido com o conceito de "internet das coisas.** Tese (Mestrado) – Universidade José do Rosário Vellano, 2017. Disponível em: <http://tede2.unifenas.br:8080/jspui/bitstream/jspui/191/2/WARISTON%20FERNANDO%20P EREIRA.pdf>. Acesso em 06/02/2019.

RASPBERRY. **Rapbeery Pi 3 Model B.** Disponível em: <https://www.raspberrypi.org/products/raspberry-pi-3-model-b/> Acesso em 08/04/2018.

ROHM. **Digital 16bit Serial Output Type Ambient Light Sensor IC**. Disponível em: https://img.filipeflop.com/files/download/Datasheet-bh1750fvi.pdf. Acesso 20/03/2019.

SANTOS, B. F. **Classificação dos Animais de Laboratório quanto ao Status Genético.** In: ANDRADE, A.; PINTO. S. C. O, R. S. Animais de Laboratório: criação e experimentação. Rio de Janeiro: FIOCRUZ, 2002.

SARMENTO, **Modbus Library for Arduino.** Disponível em: https://github.com/andresarmento/modbus-arduino. Acesso em 20/10/2018.

SCADABR, **Manual ScadaBR - Sistema Open-Source para Supervisão e Controle**. [S.l.: s.n.], em: 2010. Disponível em: http://downloads.sourceforge.net/project/scadabr/Software/Docs/Manual%20ScadaBR.pdf?r =http%3A%2F%2Fsourceforge.net%2Fprojects%2Fscadabr%2Ffiles%2F&ts=1289405744& use mirror=ufpr> Acesso em: 08 fev. 2018.

SMART, **Ammonia Gas Detector.** Disponível em: < https://images-na.ssl-imagesamazon.com/images/I/71hakhdh7tL.pdf. Acesso em: 20/10/2019.

UNESCO. **Declaração Universal dos Direitos dos Animais.** Disponível em: http://www.urca.br/ceua/arquivos/Os%20direitos%20dos%20animais%20UNESCO.pdf. Acesso em 10/10/2020.

<span id="page-45-0"></span>WIZNET. **W5100 Datasheet**. Disponível em: < https://www.wiznet.io/wpcontent/uploads/wiznethome/Chip/W5100/Document/W5100\_DS\_V128E.pdf>. Acesso em 20/10/2018.

## **ANEXO A**

A biblioteca utilizada para conexão com o modbus foi disponibilizada pelo André Sarmento e está disponível no seguinte link. https://github.com/andresarmento/modbus-arduino

//biblioteca placa de rede #include <SPI.h> #include <Ethernet.h> //biblioteca protocolo modbus #include <Modbus.h> #include <ModbusIP.h> // biblioteca Sensor DHT22 #include <DHT.h> //bibliotecas sensor de luminosidade BH1750FVI #include <Wire.h> #include <BH1750FVI.h> //biblioteca LCD 16 posições #include <LiquidCrystal\_I2C.h> // Pinos do display LiquidCrystal\_I2C lcd(0x27,24,4); //inicalizando DHT22 no pino DHT dht(3, DHT22); // inicializando o BH1750FVI classe BH1750FVI LightSensor; #define MQ\_sensor A0 // O sensor está conectado a A0 #define RL 47 float  $m = -0.263$ ; //Slope float  $b = 0.42$ ; //Y-Intercept float  $R0 = 120$ ; //Registradores Offsets const int DHT22\_TEMP = 101; const int DHT22  $UMI = 102$ ; //Sensor de amonia const int MQ137\_ANA = 103; // Sensor de Luminosidade const int BH1750  $DIG = 104$ ;

// Cria a instância mb (ModbusIP) a ser utilizada.

ModbusIP mb;

//Cria a varialvel tempo que será utilizada para contar long ts;

void setup() { // O endereço de rede byte mac $[] = \{ 0xDE, 0xAD, 0xBE, 0xEF, 0xFE, 0xED \};$  // O endereço IP para o escudo byte ip[] =  $\{ 192, 168, 1, 100 \};$  //Configuração Modbus IP mb.config(mac, ip); // Atribuindo as variáveis o método leitura analógica mb.addIreg(DHT22\_TEMP); mb.addIreg(DHT22\_UMI); mb.addIreg(MQ137\_ANA); mb.addIreg(BH1750\_DIG); // Inicia os doi Sensores DHT22 dht.begin(); //Inicia o Sensor de Luminosidade LightSensor.Begin(Addr\_LOW, Continuous\_H2); lcd.init(); lcd.setBacklight(HIGH); lcd.begin (20, 4); //lcd.clear(); // Informacoes iniciais no display lcd.setCursor(0, 0); lcd.print("T:"); lcd.setCursor(0, 1); lcd.print("U:"); lcd.setCursor(0, 2); lcd.print("L:"); lcd.setCursor(9, 0); lcd.print("ADC:"); lcd.setCursor(9, 1); lcd.print("Vol:"); lcd.setCursor(9, 2); lcd.print("R0:");

```
 lcd.setCursor(9, 3);
  lcd.print("PPM:");
   // Variável recebe o tempo contado
 ts = millis();
}
void loop() {
  mb.task();
lcd.setBacklight(HIGH); //... LCD ligado
   // Leia cada dois segundos
 if (millis() > ts + 2000) {
  ts = millis();
   //Amônia
   float ADC;
   float ppm;
   float ppm2;
   float voltagem;
   float analog_value;
   float VRL;
   float Rs2;
   float Ro;
   float ratio;
   ADC = analogRead(MQ_sensor);
   voltagem = ADC * (4.84 / 1023.0);
   Rs2 = ((4.84*47)/voltagem)-47;
   Ro=Rs2/3.6;
   ratio= (Rs2/R0);
  ppm = pow(10, ((log 10(ratio)-b)/m)); lcd.setCursor(13, 0);
   lcd.print(ADC, 1); 
   lcd.setCursor(13, 1);
   lcd.print(voltagem, 3);
   lcd.setCursor(13, 2);
   lcd.print(Ro, 1);
   lcd.setCursor(13, 3);
   lcd.print(ppm, 2);
    //atualizando o resgistrador Offset com as variaiveis
  float ppmEscala = ppm * 100;
```
mb.Ireg(MQ137\_ANA, ppmEscala);

//leitura utilizando metodo da biblioteca

float Temperatura = dht.readTemperature();

//autalizando o registrador Offset com as variaiveis

//variavel DHT22\_TEMP1 recebe a leitura do metodo read do DHT22

float TemperaturaEscala = Temperatura\*100;

mb.Ireg(DHT22\_TEMP, TemperaturaEscala);

// impressao do LCD

lcd.setCursor(2, 0);

lcd.print(Temperatura, 1);

lcd.setCursor(7, 0);

lcd.print("C");

//leitura utilizando método da biblioteca

float Umidade = dht.readHumidity();

//atualizando o registrador Offset com as variáveis

//variável DHT22\_UMI1 recebe a leitura do método read do DHT22

```
 float UmidadeEscala= Umidade*100;
```
mb.Ireg(DHT22\_UMI, UmidadeEscala);

// impressao do LCD

```
 lcd.setCursor(2, 1);
```
lcd.print(Umidade, 1);

lcd.setCursor(7, 1);

lcd.print("%");

```
 // leitura do sensor usaundo a biblioteca
```

```
 float lux = LightSensor.GetLux();
```
//atualizando o registrador Offset com as variaiveis

//variavel BH1750 recebe a leitura do lux

```
float LuxEscala = lux * 100:
```
mb.Ireg(BH1750\_DIG, LuxEscala);

lcd.setCursor(2, 2);

lcd.print(lux, 1);

```
 }
```
}

**INSTITUTO DE PESQUISAS ENERGÉTICAS E NUCLEARES Diretoria de Pesquisa, Desenvolvimento e Ensino Av. Prof. Lineu Prestes, 2242 – Cidade Universitária CEP: 05508-000 Fone/Fax(0XX11) 3133-8908 SÃO PAULO – São Paulo – Brasil http://www.ipen.br**

**O IPEN é uma Autarquia vinculada à Secretaria de Desenvolvimento, associada à Universidade de São Paulo e gerida técnica e administrativamente pela Comissão Nacional de Energia Nuclear, órgão do Ministério da Ciência, Tecnologia, Inovações e Comunicações.**